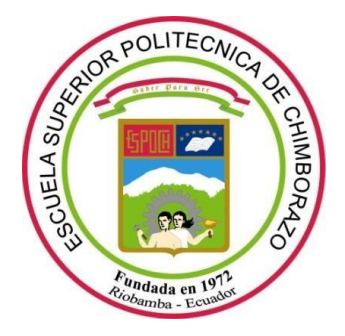

# **ESCUELA SUPERIOR POLITÉCNICA DE CHIMBORAZO FACULTAD DE CIENCIAS CARRERA FÍSICA**

# **ESTIMACIÓN DE DOSIS EN EL ÚTERO EN PACIENTES QUE HAN RECIBIDO TRATAMIENTO CON I-131 UTILIZANDO EL MÉTODO MONTE CARLO BAJO EL CÓDIGO DE PROGRAMACIÓN GEANT4**

**Trabajo de Integración Curricular**

Tipo: Proyecto de Investigación

Presentado para optar al grado académico de: **FÍSICA**

**AUTORA:** SANDRA ESTEFANÍA LONDO PÉREZ **DIRECTOR**: Biof. MIGUEL ÁNGEL SÁEZ PAGUAY, MsC.

> Riobamba-Ecuador 2022

# **© 2022, Sandra Estefanía Londo Pérez**

Se autoriza la reproducción total o parcial, con fines académicos, por cualquier medio o procedimiento, incluyendo cita bibliográfica del documento, siempre y cuando se reconozca el Derecho del Autor.

Yo, SANDRA ESTEFANÍA LONDO PÉREZ, declaro que el presente Trabajo de Integración Curricular es de mi autoría y los resultados del mismo son auténticos. Los textos en el documento que provienen de otras fuentes están debidamente citados y referenciados.

Como autora asumo la responsabilidad legal y académica de los contenidos de este Trabajo de Integración Curricular; el patrimonio intelectual pertenece a la Escuela Superior Politécnica de Chimborazo.

Riobamba, 14 de abril del 2022

**Sandra Estefanía Londo Pérez 0605350651**

# **ESCUELA SUPERIOR POLITÉCNICA DE CHIMBORAZO FACULTA DE CIENCIAS CARRERA FÍSICA**

El Tribunal del Trabajo de Integración Curricular certifica que: El Trabajo de Integración Curricular; tipo: Proyecto de Investigación, **ESTIMACIÓN DE DOSIS EN EL ÚTERO EN PACIENTES QUE HAN RECIBIDO TRATAMIENTO CON I-131 UTILIZANDO EL MÉTODO MONTE CARLO BAJO EL CÓDIGO DE PROGRAMACIÓN GEANT4**, realizado por la señorita: **SANDRA ESTEFANÍA LONDO PÉREZ,** ha sido minuciosamente revisado por los Miembros del Tribunal del Trabajo de Integración Curricular, el mismo que cumple con los requisitos científicos, técnicos, legales, en tal virtud el Tribunal Autoriza su presentación.

Biof. María Fernanda Heredia Moyano MsC **PRESIDENTE DEL TRIBUNAL**

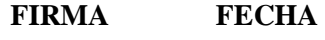

2022-04-14

Biof. Miguel Ángel Sáez Paguay MsC **DIRECTOR DEL TRABAJO DE INTEGRACIÓN CURRICULAR**

2022-04-14

Biof. Rosa Maricela Ormaza Hugo MsC **MIEMBRO DEL TRIBUNAL** 2022-04-14

Rosa Omazo

# **DEDICATORIA**

El presente Trabajo de Integración Curricular, dedico a mis amados padres Luis Londo y Fabiola Pérez, a mis hermanos y hermanas, a mis sobrin@s Lucerito, Arelita y Thiago, a mi hermano en el cielo Bladimir, porque gracias a su apoyo incondicional y enseñarme que con trabajo, dedicación y esfuerzo se puede conseguir todo objetivo propuesto, no lo hubiese logrado sin el apoyo de todos ustedes, he aquí el fruto de su trabajo constante.

# *Estefanía*

#### **AGRADECIMIENTO**

En este momento que me encuentro en la puerta del camino final de mi carrera universitaria agradezco infinitamente a mis padres, por estar en todo momento conmigo, por nunca dejarme sola, por siempre velar por mi bienestar, a mi madre por siempre darme los mejores consejos para no rendirme por siempre corregirme cuando me equivoco, porque han sido un ejemplo a seguir y todo se lo debo a ellos.

A mis hermanos, Camilo, Álvaro, Aldair, Vinicio, por enseñarme el camino correcto en la vida, por cada consejo, por cada momento compartido, por tener la dicha de que sean mis hermanos, a mis hermanas Lina y Yesenia, por sus palabras de aliento e impulsarme a seguir cada día para no darme por vencida, por su apoyo y tiempo, estoy muy agradecida con toda mi familia por darme la oportunidad de formar parte de ella.

*Estefanía*

# **TABLA DE CONTENIDO**

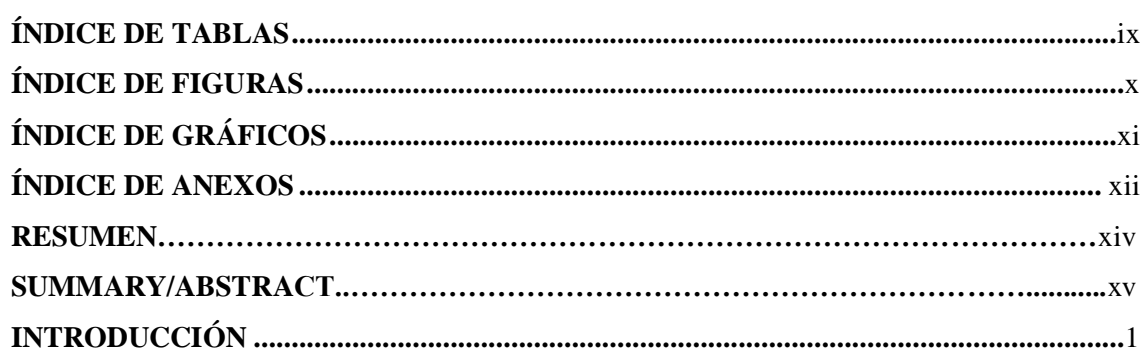

# **CAPÍTULO I**

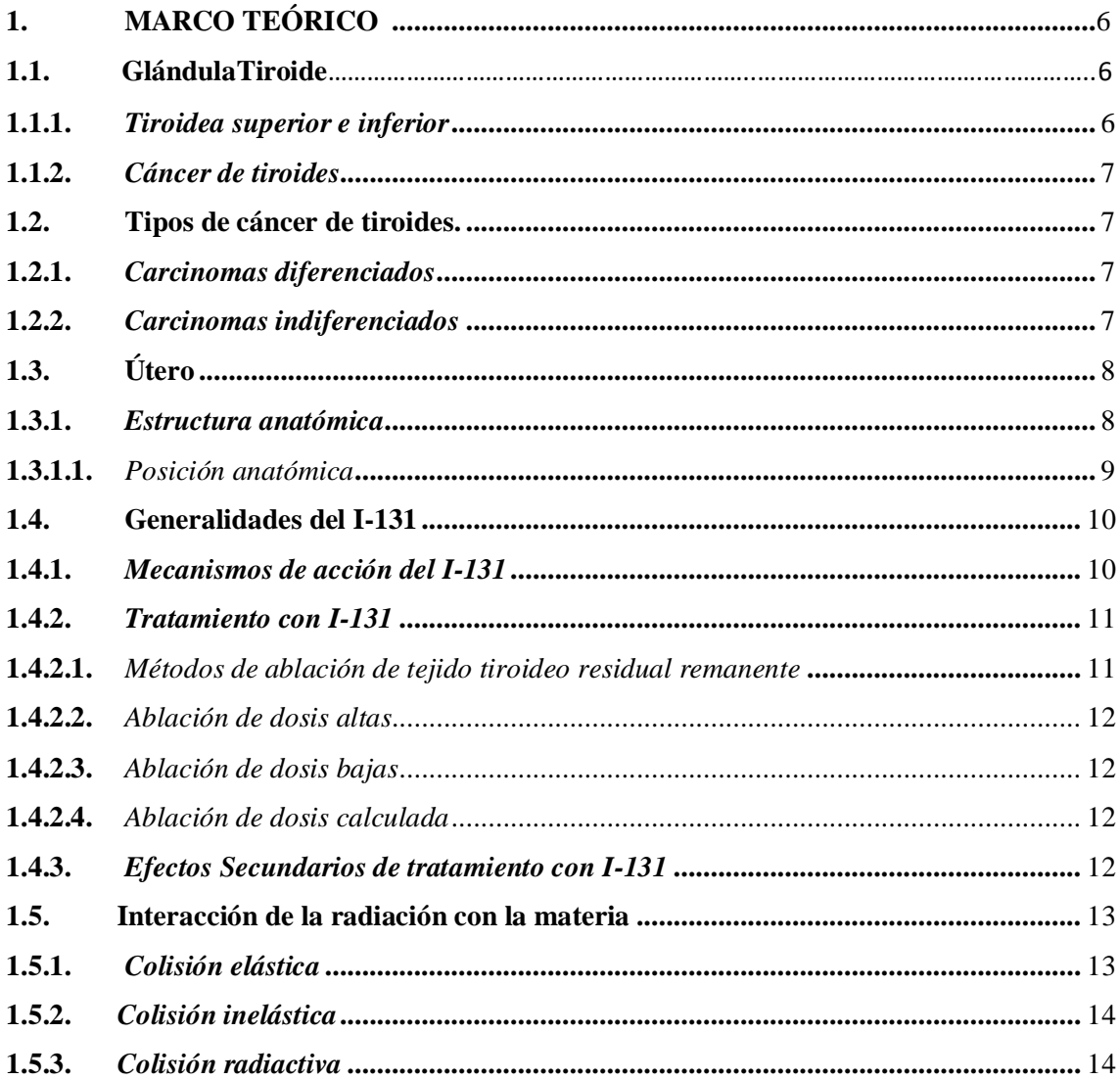

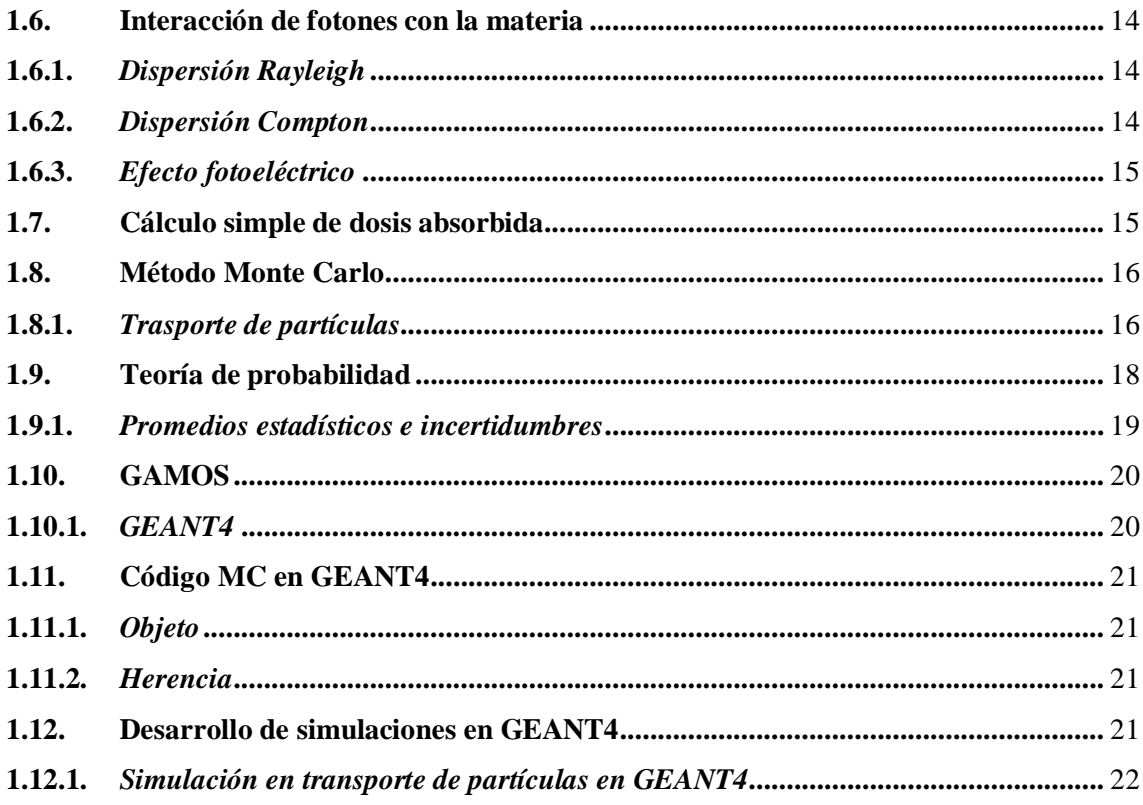

# **CAPÍTULO II**

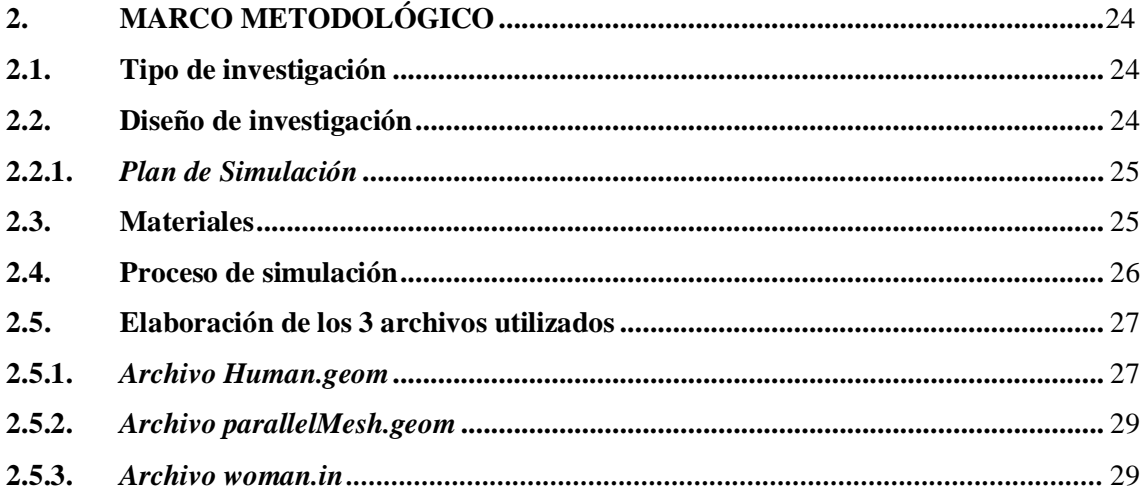

# **CAPÍTULO III**

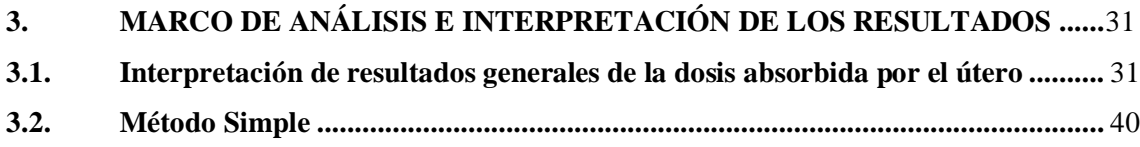

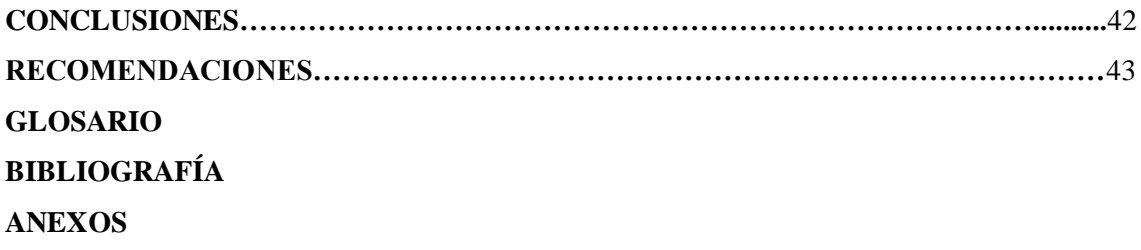

# <span id="page-9-0"></span>**ÍNDICE DE TABLAS**

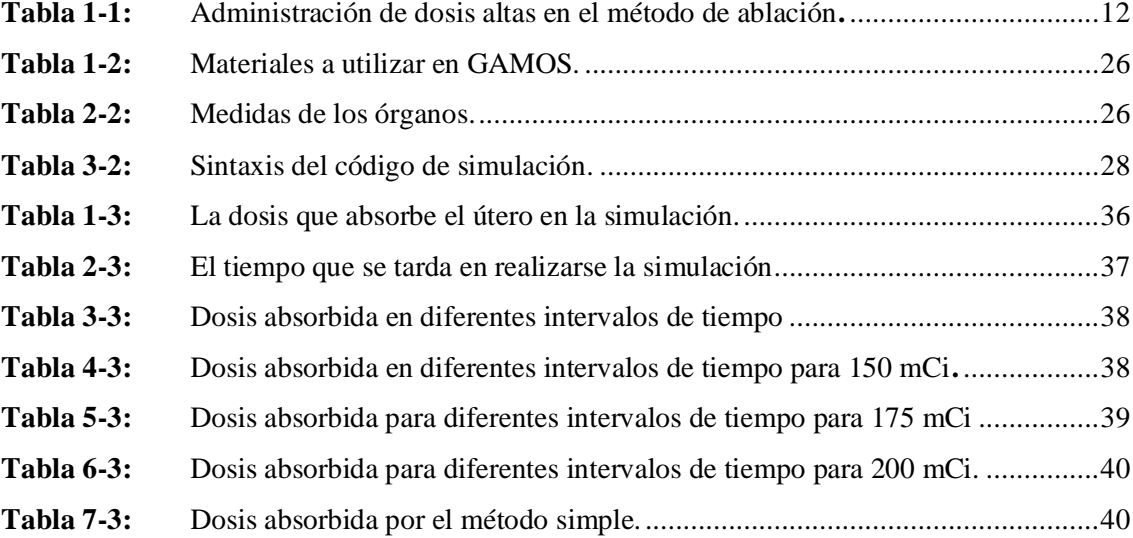

# <span id="page-10-0"></span>**ÍNDICE DE FIGURAS**

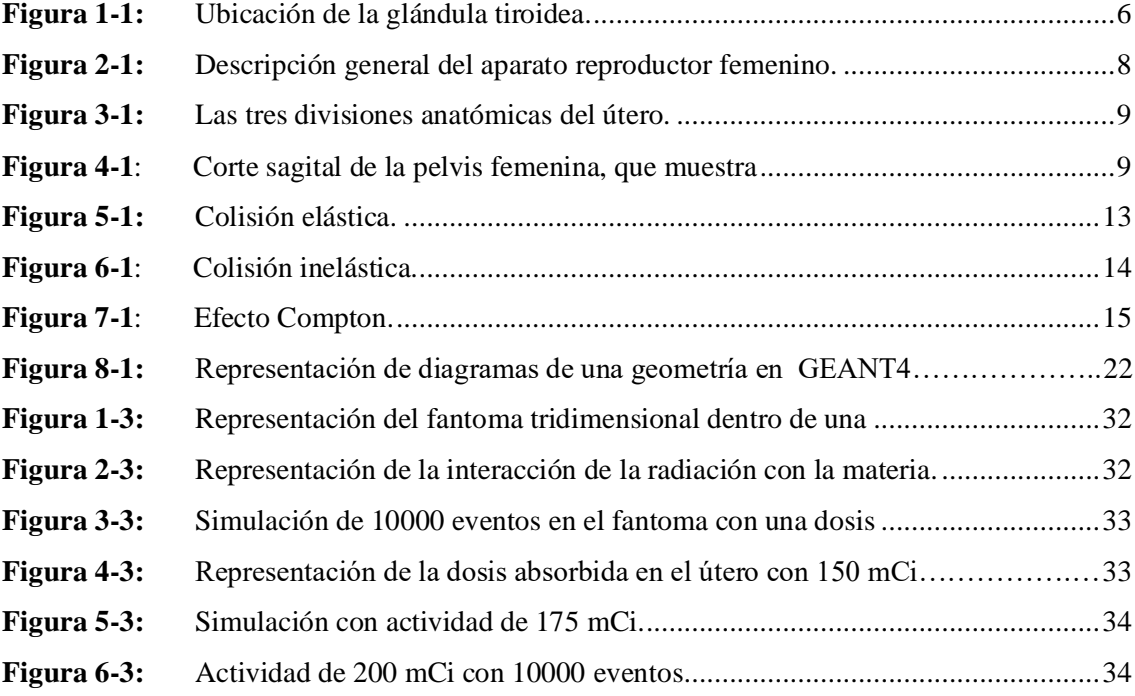

# <span id="page-11-0"></span>**ÍNDICE DE GRÁFICOS**

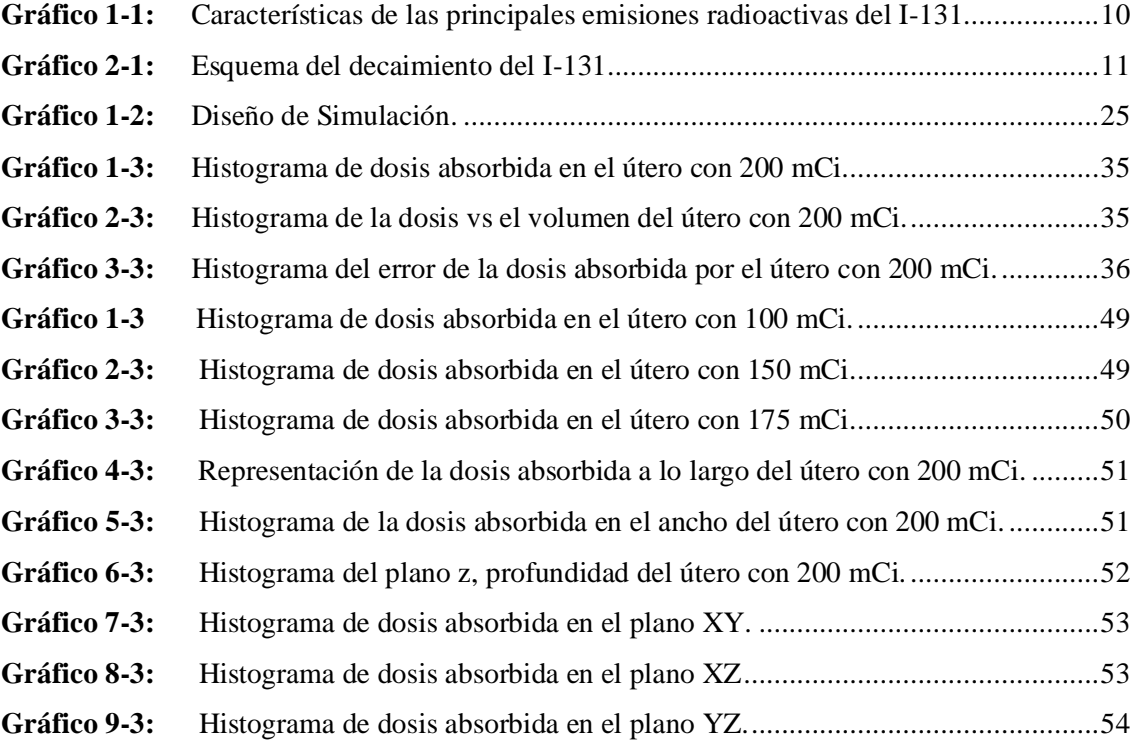

# <span id="page-12-0"></span>**ÍNDICE DE ANEXOS**

- **ANEXO A:** CURVAS DIRECTAS DE LAS ACTIVIDADES
- **ANEXO B:** HISTOGRAMAS DE LAS DOSIS ABSORBIDAS POR EL ÚTERO
- **ANEXO C:** HISTOGRAMA DE LAS DOSIS ABSORBIDAD EN LOS PLANOS
- **ANEXO D:** ARCHIVO HUMAN.GEOM
- **ANEXO E:** ARCHIVO CUERPO.IN
- **ANEXO F:** ARCHIVO PARALLELMESH.GEOM

# **ÍNDICE DE ABREVIATURAS**

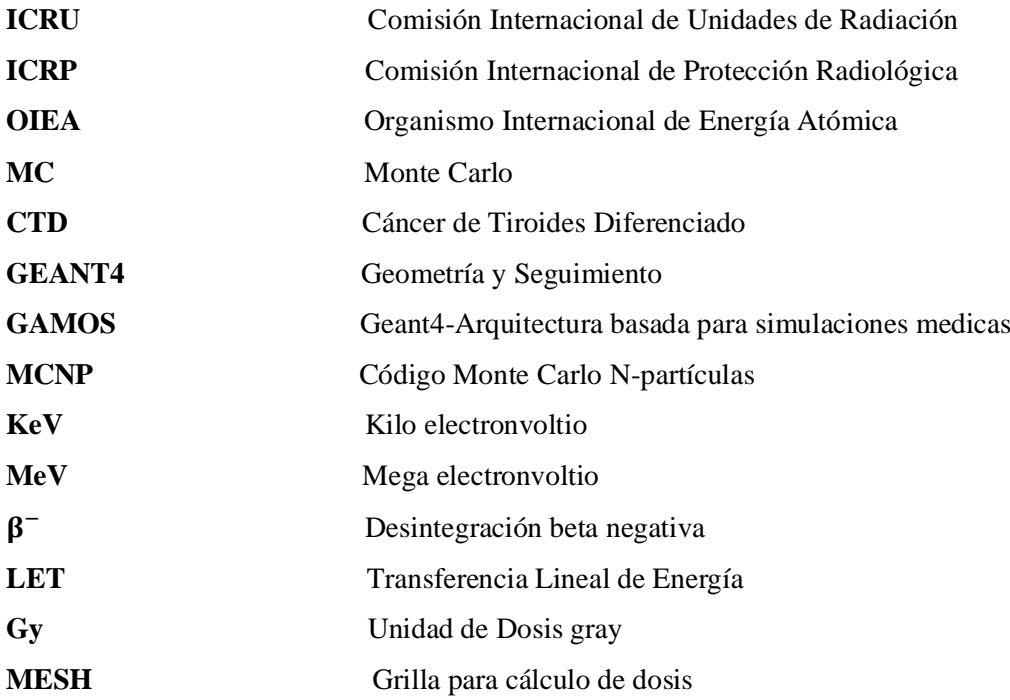

#### <span id="page-14-0"></span>**RESUMEN**

El objetivo del presente Proyecto de Investigación fue desarrollar una simulación de un fantoma antropomórfico, para estimar la dosis absorbida en el útero usando el método Monte Carlo en un tratamiento de cáncer de tiroides diferenciado. Para ello se desarrolló una geometría del cuerpo humano de una mujer especificando el sistema urogenital y las mamas. Considerando la vejiga como órgano fuente y al útero como órgano blanco; se definió parámetros iniciales de la simulación para el radiofármaco I-131 con actividades de 100, 150, 175 y 200 milicuries en diferentes intervalos de tiempo además se extrajo histogramas y los perfiles de dosis de profundidad. Para la simulación se usó el software GAMOS, que es un conjunto de herramientas basadas en GEANT4 ampliamente usado en aplicaciones de Física Médica, por medio de arreglos de detectores de 1x1x1 milímetros ubicado en el órgano blanco del fantoma se determinó la dosis que llegó al útero. Como resultado, se obtuvo que la dosis absorbida por el útero es de 6.425x-19 Grays a los 6 meses de administrar una actividad de 200 milicuries. Entonces se concluyó que el método Monte Carlo es el más efectivo para realizar estimaciones de dosis absorbidas y las mujeres pueden quedar embarazadas a los 6 meses después de administrar la actividad en una tiroidectomía. Se recomienda realizar este estudio a las mujeres que reciben tratamiento con I-131 con dosis más altas que esta investigación, como son para los casos de leucemia de 3000 milicuries u otros tipos de cáncer y de esta manera conocer el historial dosimétrico de las pacientes y, para conocer futuros efectos adversos (Determinístico).

**Palabras clave: <**TIROIDES>, <DOSIS ABSORBIDA>, <GAMOS GEANT4 (SOFTWARE)>, <GRAYS (UNIDAD)>, <MÉTODO SIMPLE>.

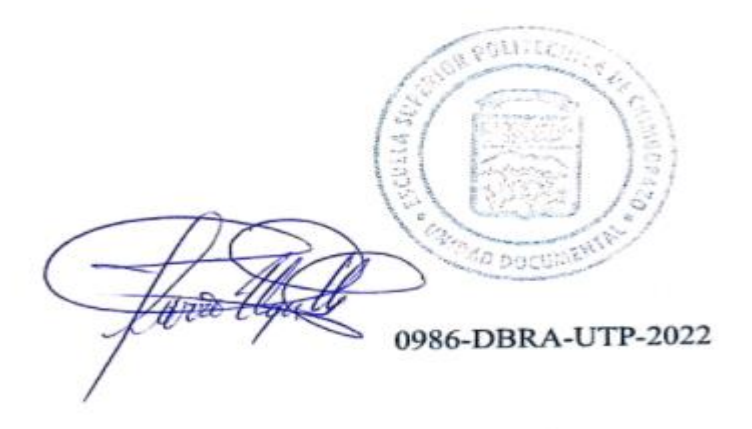

#### <span id="page-15-0"></span>**SUMMARY/ABSTRACT**

The aim of this research project was to develop a simulation of an anthropomorphic phantom to estimate the absorbed dose in the uterus using the Monte Carlo method in a differentiated thyroid cancer treatment. For this purpose, a geometry of the human body of a woman was developed, specifying the urogenital system and the breasts. Considering the bladder as the source organ and the uterus as the target organ, initial simulation parameters were defined for the radiopharmaceutical I-131 with activities of 100, 150, 175 and 200 millicuries at different time intervals and histograms and depth dose profiles were extracted. GAMOS software, a GEANT4 based toolkit widely used in medical physics applications, was used for the simulation. By means of 1x1x1 millimetre detector arrays located in the target organ of the phantom, the dose that reached the uterus was determined. As a result, it was obtained that the dose absorbed by the uterus is 6425x-19 Grays at 6 months after administering an activity of 200 milli cures. It was then concluded that the Monte Carlo method is the most effective method for estimating the absorbed dose and that women can become pregnant 6 months after administering the activity in a thyroidectomy. It is recommended to perform this study for women receiving with I-131 treatment with higher doses than this research, such as for cases of 3000 millicuries leukaemia or other types of cancer, in order to know the dosimetric history of the patients and to know future adverse effects (deterministic).

**Keywords: <**THYROIDS>, <DOSE ABSORBED>, <GAMOS GEANT (SOFTWARE)>, <GRAYS (UNIT)>, <SINGLE METHOD>.

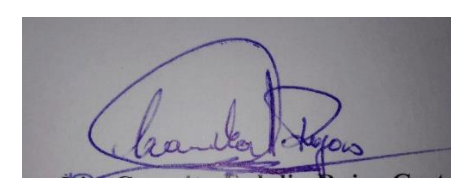

**Dra. Carmita Eulalia Rojas Castro Mag. 0602890469**

# <span id="page-16-0"></span>**INTRODUCCIÓN**

El cáncer de tiroides diferenciado es una enfermedad que se considera catastrófica y, si se trata a tiempo, se puede evitar la progresión del estado neoplásico. Por esta razón, se recomiendan controles anuales para confirmar que la tiroides está produciendo suficientes hormonas para funcionar correctamente, para el diagnóstico y tratamiento de este cáncer se utiliza el I-131 como radiofármaco lo cual ayuda a detectar y eliminar el remanente del cáncer después de una tiroidectomía. La cantidad para dosificar del radiofármaco dependerá del estado que se encuentre el tumor y de la existencia o no de metástasis. Al realizar el tratamiento para erradicar el CTD existe la probabilidad de que otros órganos se vean afectados, como es la vejiga donde se almacena la actividad que no es captada por la tiroides, lo cual emite radiación hacia el útero que es un órgano sensible y puede producir problemas en las mujeres al momento de tener hijos. Para evitar futuras anomalías en los hijos es necesario conocer la dosis que llegara al útero en el tratamiento.

El presente trabajo de investigación realiza una simulación en GEANT4 utilizando el método Monte Carlo para estimar las dosis absorbidas por el útero en diferentes intervalos de tiempos en el tratamiento de CTD.

Por tal motivo en el Capítulo I corresponde al marco teórico, donde se realiza una descripción del cáncer de tiroides, del radiofármaco, de las interacciones de la radiación con la materia y del software GEANT4.

En el Capítulo II se desarrolla el marco metodológico, definiendo el tipo de investigación, diseño de la investigación, materiales, geometrías, el procedimiento a seguir y de la elaboración de los archivos para la simulación.

En el Capítulo III se muestra los resultados obtenidos tras realizar las simulaciones para cada actividad administrada respectivamente, además se discute los resultados obtenidos con el método simple.

### **ANTECEDENTES**

Se determinó la dosis absorbida por el útero de una mujer con tres meses de embarazo a la cual se le administro una dosis de I-131 que se acumuló en la glándula tiroides, la dosis absorbida se calculó mediante el método MC desarrollando en un modelo tridimensional donde se consideró algunos órganos y el feto, también se calculó mediante el método simple. Para corroborar los resultados obtenidos se realizó un experimento donde se construyó un fantoma que represente al cuello incluida la tiroides con I-131 y midieron la exposición a diferentes distancias del cuello; esta se relacionó con la dosis. Los resultados del método MC se obtiene que por cada mCi de I-

131 que se retiene en la tiroides el útero absorbe una dosis de 6.80X10<sup>-11</sup> $Gy$ , al realizar la comparación con el método simple arroja un resultado 29 veces superior al valor obtenido por MC. Aplicaron una corrección por el efecto de la absorción de los fotones gamma por el cuerpo de la madre se obtuvo una dos absorbida por el útero que es 0.16 veces superior al valor obtenido por MC. Mediante este estudio se verificó que los valores obtenidos por el método MC son aproximados a los valores del método simple (Vega et al, 2006, p. 1).

Las dosis absorbidas de los órganos críticos mediante la simulación MC y en la comparación de los resultados con otros métodos de dosimetría (MIRD). Para calcular las dosis absorbidas de los órganos esenciales (tiroides, esternón, y vértebras cervicales) mediante MC utilizaron un fantoma matemático, ya que el I-131 emite fotones y partículas beta aplicaron las cuentas \*F8 que dan los resultados en MeV y posteriormente los resultados se convirtieron en cGy dividiendo por la masa dentro de la célula y multiplicando por 1.6x10<sup>-8</sup>. La dosis absorbida mediante la simulación MC para 100, 150, y 175 mCi administrados de I-131 para la tiroides resulto ser 388.0, 429.7, 444.8 cGy, para el esternón fue de 208.7, 230.1, y 239.3 cGy y para las vértebras cervicales 272.1, 299.9, y 312.1 cGy. Los resultados del método de simulación MC no tuvieron diferencias significativas con los resultados obtenidos mediante dosimetría directa utilizando un dosímetro termoluminiscente (TLD-100) y el método MIRD por lo tanto se concluyó que el método MC es un método muy exacto y eficaz para la dosimetría en la terapia con yodo radiactivo (Shahbazi, 2015, p. 16).

Utilizar el método Monte Carlo (MC) para evaluar el efecto de la dispersión en estudio de tiroides utilizando I-131 con un colimador estenopeico (5mm), y para evaluar la eficacia de los métodos de corrección de ventanas múltiples en este tipo de estudios, para simular la geometría de la cámara gamma y el estudio de tiroides utilizaron el código de Monte Carlo GAMOS. Para validar la geometría del cabezal simularon y verificaron experimentalmente un maniquí de tiroides, compararon la sensibilidad estimada con la medida mediante experimentos en agua y aire. Luego evaluaron la influencia de la dispersión a escala clínica, simularon diferentes tamaños de tiroides y profundidades de tejido, estimaron y compararon los resultados de los métodos de ventana triple, ventana doble y ventana doble reducida. La contribución de la dispersión a la imagen fue realmente significativa, oscilando entre el 27% y el 40% en una escala no clínica. La diferencia en los resultados de los diferentes métodos de corrección de la dispersión en la escala clínica es significativa (p> 95%), oscilando entre el 9% y el 86%. El mejor método para obtener los resultados fue el de ventana doble reducida (15%), que muestra una diferencia entre el 9% y el 16%. La conclusión es que el método de Doble ventana reducida (15%) es el método más eficaz de los estudiados (López, 2017, p. 11).

#### **PLANTEAMIENTO DEL PROBLEMA**

En el Ecuador el segundo cáncer más frecuente en las mujeres es el cáncer de tiroides con una tasa de incidencia de 23.5 por cada 100000 habitantes, tiene una probabilidad de localización del 22%, para el diagnóstico, y tratamiento de este carcinoma se utiliza el I-131 (Torres et al., 2019, p. 12-14). Este radiofármaco generalmente es administrado por vía oral, donde la glándula tiroidea capta el 30% del material y el 70% pasa por el estómago y posteriormente se almacena en la vejiga para luego ser eliminado por la orina (Warrington et al., 1989, p. 48). Los órganos que se encuentran cerca de la vejiga pueden llegar a ser afectados por este material radiactivo.

Según la Revista Médica Voz Andrés publicada en Ecuador por el HCAM, en el 2020 el útero es uno de los órganos más afectado en las mujeres, elevando los niveles de la hormona foliculoestimulante (FSH) e incrementando en un 13% la probabilidad de provocar esterilidad. Además, podría provocar problemas en mujeres que se encuentran en periodo de lactancia debido a que, aproximadamente el 50% de la actividad puede acumularse en el tejido mamario con leche (Sánchez, Palacios y Jaramillo, 2020, p. 85) . Por este motivo, es de gran importancia conocer la dosis de radiación que absorbe el útero tras la administración del radiofármaco en el tratamiento de cáncer de tiroides, con lo cual se conocerá el historial dosimétrico del paciente, esto con el objetivo de que sea evaluado para futuros tratamientos con radiaciones ionizantes.

La Sociedad Mexicana de Oncología (SMEO), recomienda que, el tiempo que deben esperar las mujeres para quedar embarazada es de 1 año luego de recibir un tratamiento con yodo radiactivo (I-131). Para evitar efectos secundarios como fallo gonadal (insuficiencia ovárica y oligospermia), a pesar de estos efectos varios estudios muestran que no se incrementa el riesgo de nacimientos prematuros ni malformaciones congénitas (Urquizo, 2009, p. 23). Por ello, es necesario realizar un estudio que indique que la dosis absorbida por el útero es baja para que las mujeres puedan quedar embarazadas a los 6 meses sin ningún problema y que la probabilidad de riesgo sea pequeña.

Las dosis absorbidas no se pueden calcular directamente de mediciones en vivo por esta razón se requiere el uso de modelos computacionales de exposición (MCE), lo cual se compone de una representación anatómicamente sofisticada del cuerpo humano (fantomas computacionales) y de una técnica matemática para simular la exposición a la radiación y calcular la dosis absorbida en los órganos y tejidos (Cassola, 2007, p. 17). La técnica matemática que más se aplica actualmente es el método Monte Carlo (MC), el cual simula el transporte de radiación en órganos y tejidos registrando las pérdidas de energía debido a las interacciones de la radiación con los átomos y moléculas del medio. Para simular el transporte de radiación se utiliza el código GEANT4 porque simula el transporte de protones, iones, neutrones y otras partículas, en comparación a otros códigos que solo transportan electrones y fotones como EGSnrc (Cassola, 2007, p. 18) .

En este trabajo de investigación se va a simular una geometría que representa la captación del I-131 en el útero para cuatro casos 100, 150, 175, 200 mCi de administración del radiofármaco en un tratamiento de cáncer de tiroides haciendo uso del método Monte Carlo con el código de programación Geant4 y la plataforma Gamos. Esta plataforma está diseñada específicamente para aplicación en el campo de la Física Médica. Con esta simulación se pretende determinar la cantidad de dosis absorbida en el útero para diferentes intervalos de tiempo a partir de la administración de la dosis terapéutica del I-131 mostrando la curva del decaimiento del radiofármaco.

### **FORMULACIÓN**

¿Qué cantidad de radiación recibirá el útero de las pacientes después de la administración del radiofármaco (I-131) en un tratamiento de cáncer de tiroides utilizando el método Monte Carlo y el código de programación GEANT4?

#### **JUSTIFICACIÓN**

Esta investigación se basa en la información de los pacientes que han recibido tratamientos con I-131. De acuerdo al registro del Instituto Nacional de Cáncer en Ecuador, 8.946 pacientes se sometieron a lobectomía y 43.227 pacientes se sometieron a tiroidectomía. Por el elevado número de personas que contraen o desarrollan esta patología las entidades encargadas de la prevención y tratamientos de cáncer, buscan implementar una mejor estimación de dosis en los pacientes para que los beneficios sean mayores a los factores de riesgos (Pachacama, 2016, p. 6).

En Ecuador la probabilidad de contraer cáncer de tiroides antes de los 75 años es de aproximadamente un 20 % con una incidencia creciente. La naturaleza del cáncer de tiroides es heterogénea siendo esta contribuida con factores de riesgo como la predisposición genética, el consumo de tabaco, mala alimentación, sobrepeso, falta de actividad física, y la exposición a carcinógenos físicos (radiación ionizante), químicos y biológicos (MSP, 2017, p. 3-4). La predisposición genética es el factor más importante para analizar siendo este el causante de cáncer de tiroides hereditario, debido a que la radiación que no capta las células tiroides es almacenada en la vejiga logrando afectar el útero y podría provocar anomalías en las mujeres al momento de tener hijos. Por este motivo es de gran importancia estudiar el tiempo de decaimiento radiactivo del radioisótopo administrado para poder hacer un seguimiento dosimétrico a las pacientes después del tratamiento y, de esta manera evitar los posibles efectos biológicos debido a la radiosensibilidad de los ovarios en el útero.

El método MC utiliza números aleatorios y distribuciones de probabilidad alcanzando incertidumbres dependientes del número de partículas a simular, mientras que el simulador Geant4 es el más eficiente y eficaz al ser el que mejor se asemeja a la realidad debido a que se puede introducir todos los parámetros reales, es de fácil uso y no se necesita un conocimiento amplio en programación para simular (Illana, 2013, p. 1), agregando también que en el aspecto económico es viable debido a que el código puede ser descargado sin ningún costo.

#### **OBJETIVOS DE LA INVESTIGACIÓN**

## **OBJETIVO GENERAL**

- Estimar la dosis en el útero en pacientes que han recibido tratamiento con I-131 utilizando el método Monte Carlo bajo el código de programación Geant4.

#### **OBJETIVOS ESPECÍFICOS**

- Simular en Geant4 una geometría que represente la captación de yodo radiactivo (I-131) en el útero.
- Calcular mediante el método Monte Carlo las dosis absorbidas en el útero para diferentes intervalos de tiempo a partir de las administraciones de I-131 en pacientes.
- Establecer una curva de estimación directa de dosis para el útero en pacientes que han recibido tratamientos con I-131.
- Comparar las dosis calculadas con valores obtenidos utilizando otros métodos.

### **CAPÍTULO I**

### <span id="page-21-1"></span><span id="page-21-0"></span>**1. MARCO TEÓRICO REFERENCIAL**

#### <span id="page-21-2"></span>**1.1. Glándula Tiroide**

La glándula tiroides es parte del sistema endocrino, tiene un peso aproximadamente de 30 gr y un flujo sanguíneo de 5 ml/gr por minuto. Su estructura es bilobulada se sitúa anterior y lateral a los cartílagos tiroides, justo en la unión de la laringe y tráquea. La tiroides consta de dos lóbulos laterales unidor por el centro a través de un istmo, ubicado en situación anterior, al nivel o por debajo del cartílago\cricoides y está integrada por dos tipologías de células, las células foliculares y las células C o parafoliculares (Vera et al., 2018, p. 22-23).

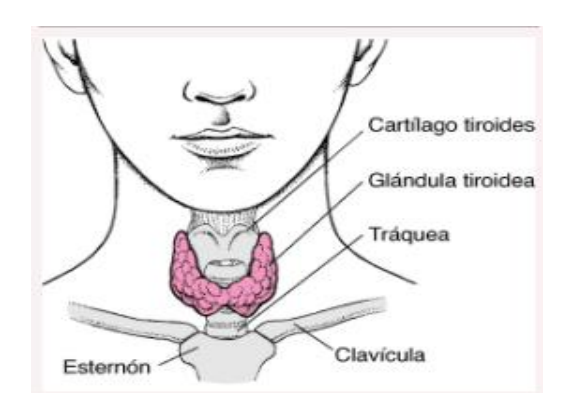

**Figura 1-1:** Ubicación de la glándula tiroidea. **Fuente**: (Urquizo, 2009, p. 12).

<span id="page-21-4"></span>La glándula presenta dos sistemas de irrigación uno superior y otro inferior, con múltiples anastomosis los cuales son:

#### <span id="page-21-3"></span>*1.1.1. Tiroidea superior e inferior*

La tiroidea superior es la rama de la arteria carótida externa, desciende hasta el extremo superior del nervio laríngeo superior y se bifurca dando lugar a una rama anterior que se comunica con su homóloga contralateral y a otra posterior la cual se une con ramas de la arteria tiroidea inferior (Vera et al., 2018, p. 23). Y la tiroidea inferior proviene de la arteria subclavia, recorre por delante y por detrás al nervio laríngeo recurrente y se ramifica en dos, una superior que se una con la rama posterior de la arteria tiroidea superior, y la rama inferior encargada de brindar la irrigación a la región inferior de la glándula (Vera et al., 2018, p. 23).

#### <span id="page-22-0"></span>*1.1.2. Cáncer de tiroides*

El cáncer de tiroides se origina en la glándula tiroides, se presenta con la aparición de un nódulo solitario evidente o palpable, puede estar relacionado o no con síntomas de hipotiroidismo y en un 13% con hipertiroidismo, al principio la mayoría de los casos son asintomáticos y conforme avanza la patología aumenta el crecimiento del nódulo, produciendo alteraciones en la voz, disfonía, disfagia o hemoptisis (Vera et al., 2018, p. 22). Esta patología se desarrolla lentamente en un promedio de 20 años desde la exposición a un compuesto carcinógeno hasta la detección del tumor, el tiempo durante el cual la célula tiene la capacidad de división, invasión y metástasis (Urquizo, 2009, p. 16).

#### <span id="page-22-1"></span>**1.2. Tipos de cáncer de tiroides**

#### <span id="page-22-2"></span>*1.2.1. Carcinomas diferenciados*

- *Carcinoma Papilar*: Es el tumor maligno más habitual de la glándula tiroides, se caracteriza por su lento crecimiento y afecta a un único lóbulo de esta glándula. Este cáncer comúnmente se propaga a los ganglios linfáticos del cuello (Vera et al., 2018, p. 29-30).
- *Carcinoma Folicular*: Tiene mayor incidencia en personas con insuficiente Yodo en sus dietas, es menos frecuente que se propaguen a los ganglios linfáticos, pero aun así pueden diseminarse en otras regiones del cuerpo, como en los huesos o en los pulmones (Vera et al., 2018, p. 30).
- *Cáncer de células de Hurthle:* Es la as infrecuente de estas neoplasias, por este motivo su diagnóstico y tratamiento es más complicado (Vera et al., 2018, p. 30).

#### <span id="page-22-3"></span>*1.2.2. Carcinomas indiferenciados*

- *Cáncer Anaplásico:* Se dice que su desarrollo es a partir del carcinoma papilar o folicular, su forma de propagación es rápida, afecta a diferentes partes del cuerpo y su manejo es muy complicado (Vera et al., 2018, p. 31-32).
- *Carcinoma medular*: Se desarrolla a partir de las células C, antes de que se detecte la aparición de un nódulo tiroideo puede llegar a irradiarse hace los ganglios linfáticos, pulmones o al hígado. Se subdivide en Carcinoma Medular Esporádico y en Carcinoma Medular Familiar (Vera et al., 2018, p. 31-32).

### <span id="page-23-0"></span>**1.3. Útero**

El útero es el órgano reproductor femenino, es el órgano sexual secundario que madura durante la pubertad bajo la influencia de hormonas sexuales producidas a partir de los ovarios, es responsable del transporte y mantenimiento de gametos, tiene una longitud de 8 cm y un ancho de 5 cm (Thompson, 2019, p. 1-5).

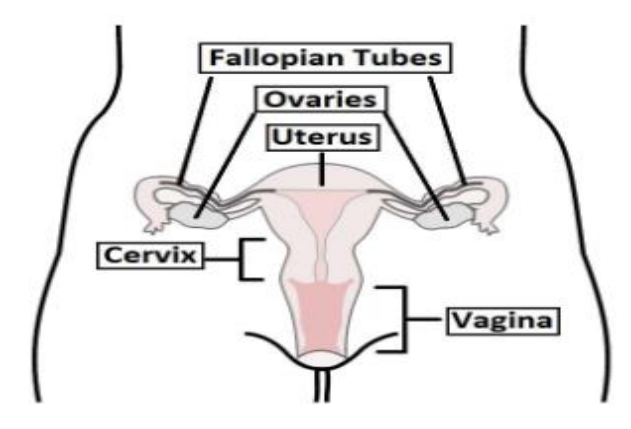

**Figura 2-1:** Descripción general del aparato reproductor femenino. **Fuente**:(Thompson, 2019, p. 1).

#### <span id="page-23-2"></span><span id="page-23-1"></span>*1.3.1. Estructura anatómica*

El útero es un órgano muscular hueco, de forma triangular, ubicado en la cavidad pélvica de paredes gruesas capaz de expandirse para adaptarse a un feto en crecimiento, esa conectado distalmente a la vagina y lateralmente a las trompas de Falopio (Thompson, 2019, p. 1-5).

- *Fondo*: Parte superior del útero, sobre el punto de entrada de las trompas de Falopio.
- *Cuerpo*: Aquí se implanta el blastocisto.
- *Cuello uterino*: Parte inferior del útero que se une con la vagina.

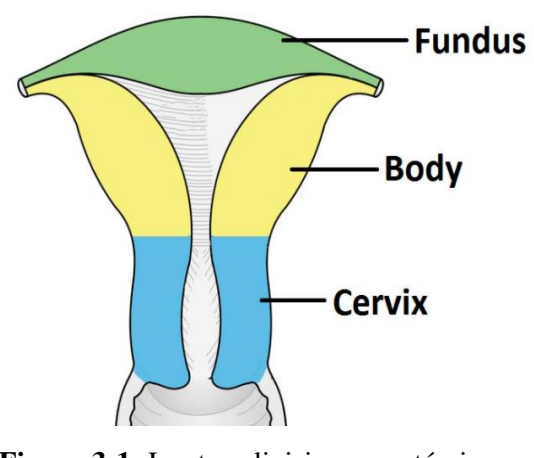

**Figura 3-1:** Las tres divisiones anatómicas del útero.  **Fuente:** (Thompson, 2019, p. 2).

<span id="page-24-1"></span>Adicional el útero está formado estructuralmente por la capa mucosa (endometrio), la muscular (miometrio) y la fascia envolvente (perimetrio), también los sostiene los ligamentos y el peritoneo por mediación del ligamento ancho del útero (Thompson, 2019, p. 1-5).

#### <span id="page-24-0"></span>*1.3.1.1. Posición anatómica*

La posición anatómica exacta del útero varía respecto al grado de distensión de la vejiga. En el útero de una mujer adulta, se describe como Antevertido con respecto a la vagina y ante flexionado con respecto al cuello uterino, por lo tanto, normalmente se encuentre en la parte superior a la vejiga y anterior al recto. El suministro de la sangre al útero se realiza a través de la arteria uterina (Thompson, 2019, p. 1-5).

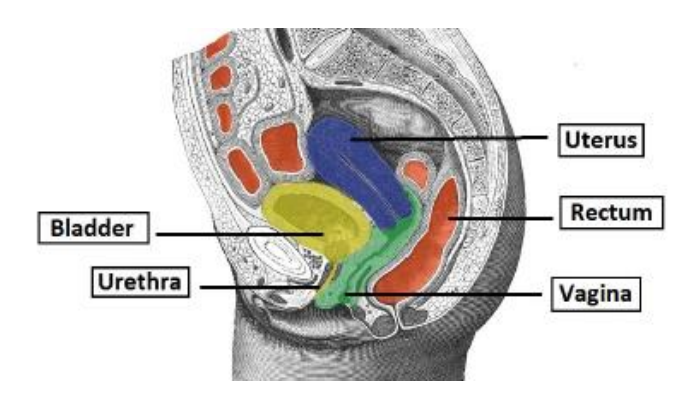

<span id="page-24-2"></span>**Figura 4-1:** Corte sagital de la pelvis femenina, que muestra las relaciones anatómicas. **Fuente:** (Thompson, 2019, p. 3).

#### <span id="page-25-0"></span>**1.4. Generalidades del I-131**

Conocido también como radio yodo usualmente se usa para tratamiento y diagnóstico de hipertiroidismo o cáncer de tiroides. Es administrado por vía oral en forma líquida o en capsula, el I-131 se absorbe de forma rápida por el tracto intestinal y es trasportado por el torrente sanguíneo, es captado por las glándulas tiroides, células gástricas, gandulas salivales, por el riñón y por la glándula mamaria lactante y es eliminado por vía renal (Herrera, 2016, p. 16).

El I-131 es un isotopo del yodo ( $Z=53$ , N=78), es radioactivo con una vida media de 8.03 días, decae en partículas  $\beta^-$  de baja penetración, tiene una elevada LET y una energía máxima de 0,61 MeV, emite radiación gamma  $\gamma$  de elevada penetración, tiene una baja LET y con energías de 363 KeV (Urquizo, 2009, p. 21). Comúnmente se produce de la fisión nuclear del U-233. Las principales emisiones radioactivas se presenten en el grafico 1-1.

| Partículas $\beta^-$          |                           |                          |                              | Rayos gamma                  |
|-------------------------------|---------------------------|--------------------------|------------------------------|------------------------------|
| Energía <sup>a</sup><br>(MeV) | Alcance (cm) <sup>b</sup> |                          |                              | Energía                      |
|                               | Aire                      | Tejido Adiposo           | Polietileno                  | (MeV)                        |
|                               | p=1.205×10-3 g/cm3        | p=0.92 g/cm <sup>3</sup> | $p = 0.94$ g/cm <sup>3</sup> |                              |
| 0.192 (89.98%)                | 42.35                     | 0.05                     | 0.04                         | $0.364$ <sup>c</sup> (81.5%) |
| $0.807d$ (0.39%)              | 310.17                    | 0.35                     | 0.33                         | $0.723d$ (1.77%)             |

<span id="page-25-2"></span>**Gráfico 1-1:** Características de las principales emisiones radioactivas del I-131.  **Fuente:** (Herrera, 2016, p. 17).

#### <span id="page-25-1"></span>*1.4.1. Mecanismos de acción del I-131*

El I-131 en efecto terapéutico el 90% de los efectos son debidos a la radiación β<sup>-</sup> con una escasa penetración de aproximadamente 36 mm en el tejido blando y el 10% corresponde a la radiación gamma con una gran cantidad de penetración provocando la muerte celular y la irradiación al resto del organismo, la radiación puede actuar de manera directa o indirecta, provocando ionización de moléculas imprescindibles para la célula (Urquizo, 2009, p. 22).

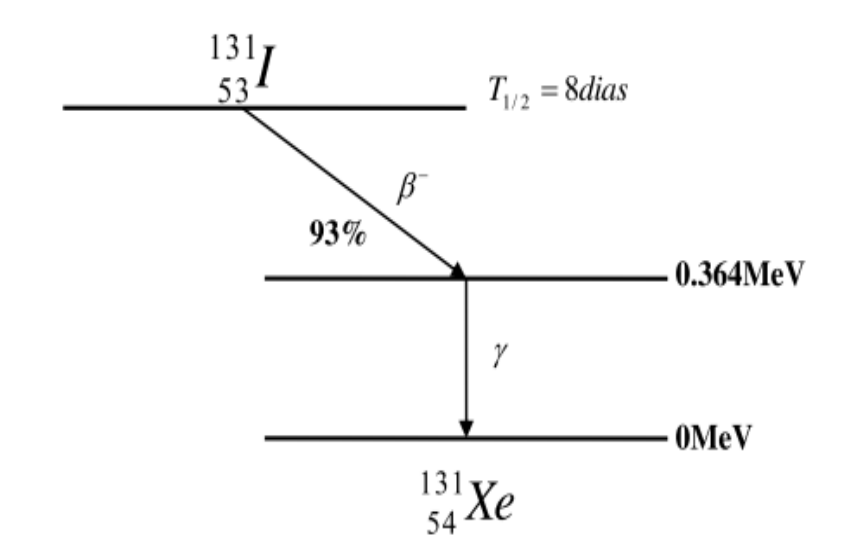

**Gráfico 2-1:** Esquema del decaimiento del I-131. **Fuente:** (Urquizo, 2009, p. 22).

# <span id="page-26-2"></span><span id="page-26-0"></span>*1.4.2. Tratamiento con I-131*

El tratamiento de cáncer de tiroides depende del tamaño y tipo del tumor, de la edad del paciente y de si el tumor se ha extendido o no. El I-131 se utiliza en el cáncer de tiroides diferenciado después de la extirpación de la tiroides total (tiroidectomía) o parcial (hemitiroidectomía). Específicamente se aplica para un rastreo inicial con una pequeña dosis de 3-5 mCi, después de la tiroidectomía para comprobar que no queden restos y, en el caso de que hayan quedado restos se utiliza una dosis ablativa de 30-200 mCi que destruye solo las células tiroideas ya sean cancerosas o benignas (Urquizo, 2009, p. 20-21). La permanencia del I-131 en el organismo depende del periodo de desintegración y de la perdida por excreción, en las primeras 24 horas se excreta en un 30% a 75% de la dosis administrada por vía salivar, urinaria, por secreción gástrica y en poca cantidad por el sudor. Los órganos que reciben las dosis más altas son las que concentran yodo y los que se encargan de su excreción (vejiga urinaria) esta disminuye a medida que aumenta la captación en la tiroides (Urquizo, 2009, p. 21).

<span id="page-26-1"></span>*1.4.2.1. Métodos de ablación de tejido tiroideo residual remanente*

Existen 3 métodos de ablación, dosis bajas de I-131, dosis altas de I-131, y dosis calculadas de I-131:

<span id="page-27-0"></span>Para pacientes hospitalizados se utiliza como terapia altas dosis de I-131radiactivo que varían entre 2980-5550 MBq (80-150 mCi), mientras que los estudios realizados muestran que el 87% de los pacientes con tejido residual del lecho tiroideo se puede conseguir una ablación total con 3700-7400 MBq (100-200 mCi). Las dosis subletales de radiación tiende a disminuir el medio biológico de vida útil de las dosis del I-131 (IAEA, 2009, p. 110-114).

| Cantidad de I-131 según la ubicación del      | Dosis administradas         |  |
|-----------------------------------------------|-----------------------------|--|
| cáncer                                        |                             |  |
| Tejido residual presunto en el lecho tiroideo | 3,7 MBq (100 mCi)           |  |
| Metástasis de ganglios linfáticos             | 5550-6475 MBq (150-175 mCi) |  |
| Metástasis de pulmón                          | 6475-7400 MBq (175-200 mCi) |  |
| Metástasis óseas                              | 7.4 GBq (200 mCi)           |  |

<span id="page-27-4"></span>**Tabla 1-1:** Administración de dosis altas en el método de ablación**.**

**Fuente:** (IAEA, 2009, p. 112).

**Realizado por**: Londo, Estefanía, 2022.

#### <span id="page-27-1"></span>*1.4.2.2. Ablación de dosis bajas*

Varias investigaciones realizadas muestran estudios retrospectivos donde nos indican que dosis de 2690-3700 MBq (80-100 mCi) fueron no más eficaz que 1100 MBq ( 30 mCi), indicando que las dosis bajas de I-131 son tan efectivas como las dosis altas para lograr ablación exitosa (IAEA, 2009, p. 110-114).

### <span id="page-27-2"></span>*1.4.2.3. Ablación de dosis calculada*

La administración de una cantidad fija o cantidades variables de I-131, sirve como tratamiento individualizado para que cada paciente reciba una dosis máxima "segura" de menos de 200 rads a la sangre y 4440 MBq (120 mCi) de I-131 retenidos a las 48 horas después del tratamiento. Se han utilizado dosis medias de 11433 MBq (309 mCi) 2775-24383 MBq (75-659 mCi) administrado sin supresión permanente de la médula ósea, leucemia o fibrosis pulmonar (IAEA, 2009, p. 113-114).

#### <span id="page-27-3"></span>*1.4.3. Efectos Secundarios de tratamiento con I-131*

Existen dos tipos de efectos secundarios, los de corto y largo plazo, los de corto plazo son temporales y no muy graves frecuentemente son síntomas gastrointestinales, como gastritis, cistitis, pérdida del gusto, náuseas y, vómitos; si a las 6 semanas del tratamiento puede manifestarse una pancitopenia transitoria y neumonitis por radiación y fibrosis pulmonar (Urquizo, 2009, p. 23). Los efectos de largo plazo generalmente son más graves, después de la administración elevada de dosis de I-131, se han dado varios casos como la supresión de la médula ósea (dosis >200 mCi), leucemia aguda en pacientes tratados con dosis mayores a 1000 mCi, cáncer de mama, cáncer de vejiga (Urquizo, 2009, p. 23). La administración de 1 mCi de I-131 expone a ovarios y testículos a una dosis de 1.4 mGy (0,038 mGy/MBq) y 0,85 mGy (0,023 mGy/MBq) respectivamente, después del tratamiento se produce insuficiencia ovárica y oligospermia temporal y reversible, los estudios muestran que no existe riesgos de nacimientos prematuros, malformaciones congénitas, muerte durante el primer año de vida, lo único que aumenta frecuentemente son los abortos dentro del año de la concepción (Urquizo, 2009, p. 23).

#### <span id="page-28-0"></span>**1.5. Interacción de la radiación con la materia**

Cuando las partículas interaccionan con la materia se produce una serie de efectos, que son en función de: tipo de partícula (masa, carga), energía y medio de interacción (estado físico, densidad, componentes z), las partículas cargadas pierden su energía al interaccionar con la materia generalmente por colisiones Coulombianas, estas colisiones se producen por tres tipos de interacciones (Mata, 2010, p. 2-4).

#### <span id="page-28-1"></span>*1.5.1. Colisión elástica*

En este proceso la partícula choca contra los átomos del medio, desviándose de su trayectoria y cediendo una pequeña cantidad de energía en forma de energía cinética, no se produce alteración atómica ni nuclear en el medio (Mata, 2010, p. 4-7).

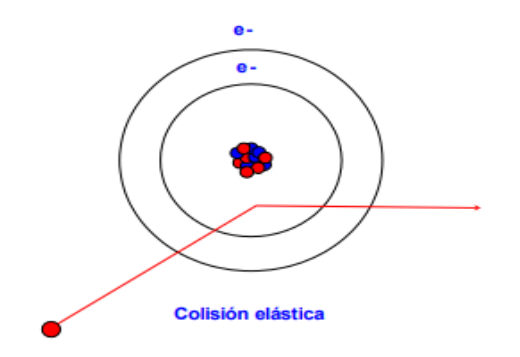

<span id="page-28-2"></span>**Figura 5-1:** Colisión elástica. **Fuente:**(Mata, 2010, p. 5).

#### <span id="page-29-0"></span>*1.5.2. Colisión inelástica*

En este tipo de colisión, la partícula interacciona con los electrones atómicos transfiriéndoles pequeñas cantidades de energía, la energía transferida puede provocar que el electrón atómico escape del núcleo produciendo la ionización del átomo, o que se produzca la excitación del átomo (Mata, 2010, p. 4-7).

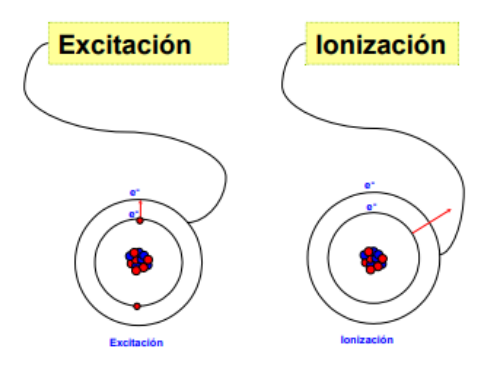

**Figura 6-1**: Colisión inelástica. **Fuente:** (Mata, 2010, p. 6).

#### <span id="page-29-5"></span><span id="page-29-1"></span>*1.5.3. Colisión radiactiva*

En la colisión radiactiva, la partícula cargada se frena o se desvía en su interacción con los átomos del medio y como resultado emite radiación electromagnética.

#### <span id="page-29-2"></span>**1.6. Interacción de fotones con la materia**

### <span id="page-29-3"></span>*1.6.1. Dispersión Rayleigh*

El fotón incidente interacciona y excita el átomo de su alrededor, el fotón es dispersado en un rango de direcciones próximas a la del fotón incidente, no se produce ionización ni perdida de energía, se produce con energías bajas (15 a 30 KeV) (Mata, 2010, p. 12-17).

$$
\rm E_{hv} \ll \rm E_{L} \eqno{(1)}
$$

#### <span id="page-29-4"></span>*1.6.2. Dispersión Compton*

La dispersión de Compton es la interacción de un fotón con un electrón de las capas externas, teniendo como resultado la ionización del átomo, un fotón dispersado con menor energía que el fotón incidente y un electrón liberado con una energía cinética igual a la diferencia de energía entre ambos fotones, además el electrón Compton pierde energía produciendo ionización y excitaciones (Mata, 2010, p. 12-17).

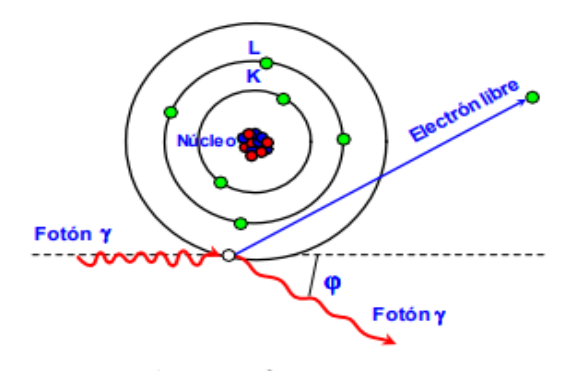

**Figura 7-1**: Efecto Compton. **Fuente:** (Mata, 2010, p. 14).

#### <span id="page-30-2"></span><span id="page-30-0"></span>*1.6.3. Efecto fotoeléctrico*

Es la interacción de un fotón con un electrón de las capas internas, teniendo como resultado un fotoelectrón y la emisión de radiación de electrones Auger, invierte toda su energía en arrancar electrones de la capa k, el 80% de sus interacciones se producen con electrones de esta capa (Mata, 2010, p. 17). El efecto fotoeléctrico es dominante a bajas energías (< 100 keV) con tejidos biológicos, además cuando un fotón interacciona por efecto fotoeléctrico con tejidos biológicos deposita toda su energía en el medio.

#### <span id="page-30-1"></span>**1.7. Cálculo simple de dosis absorbida**

Para este cálculo suponemos que una fuente puntual se encuentra ubicada en la posición de la tiroides y el punto donde se calculará la dosis absorbida se ubica donde se localiza el útero, se utiliza como radiofármaco el I-131, la distancia entre los puntos medios de la tiroides y el útero es de 58 cm es la misma distancia que se utilizó en la simulación (Vega carrillo et al., 2006, p. 4-5). Además se utilizó el factor gamma del radiofármaco cuyo valor es 2.42 <sup>cGy∙cm<sup>2</sup> (Vega Carrillo, 1994,</sup> p. 5). Para calcular la dosis absorbida en el útero mediante el cálculo siempre se utilizó la siguiente ecuación:

$$
D_u = \Gamma_D \frac{A}{r^2} \tag{2}
$$

Donde:

 $D_{\text{u}}$  dosis en el útero

A actividad de la fuente

r distancia entre el punto que representa la tiroides y el útero

Γ<sub>D</sub> factor gamma del radiofármaco I-131.

Como entre las fuentes solo existe el vacío lo que nos arroga un valor sin considerar las interacciones que sufre las partículas durante su transporte, para ello se considerar las interacciones que sufre las partículas gamma con el tejido porque son las partículas que llegan al útero. Los fotones más abundantes durante la desintegración del I-131 tienen una energía de 0.364 MeV cuyo coeficiente de atenuación lineal en este medio lleno de tejido es de 9x10<sup>-2</sup>  $\frac{1}{\alpha}$  $\frac{1}{cm}$  por lo tanto, la dosis absorbida por el útero en un medio (tejido) se reduce a la ley de atenuación de la radiación gamma descrita en la siguiente ecuación:

$$
D_{UT} = D_u e^{-\mu r} \tag{3}
$$

 $(2)$ 

#### <span id="page-31-0"></span>**1.8. Método Monte Carlo**

El método MC es de enfoque estadístico sirve para el estudio de ecuaciones integro-diferenciales, problemas matemáticos, sistemas de ecuaciones, es aplicable solo a problemas que involucran eventos o procesos aleatorios, pero desde sus inicios se ha utilizado también para el transporte de radiación, la solución numérica de este método tiene una incertidumbre estadística este error está determinado por el ancho de la distribución de la estimación del parámetro (Garcia y Garcia, 2013, p. 223).

- Simula todas las unidades existentes debido a que consta de módulos de componentes independientes.
- Consta de un sistema se seguimiento de historia de cada partícula que guarda información de donde se ha producido la partícula y dónde procederá.
- El fichero de espacio de fases se utiliza para el cálculo de las probabilidades existentes y guarda información completa a la salida del último componente del acelerador.

#### <span id="page-31-1"></span>*1.8.1. Trasporte de partículas*

Para simular el trasporte de radiación en la materia con el método MC se requiere la combinación de dos componentes que son:

- Las leyes Físicas que describen la trayectoria y las interacciones de la radiación con la materia.
- Los números aleatorios dentro del rango de 0 a 1.

Aleatoriamente se genera una serie de eventos consecutivos, donde la partícula primaria se simula a través de parámetros como la posición, energía, tipo de partícula y, dirección de propagación. A estos datos se le añade la geometría para la propagación de la partícula, el tipo de interacción se elige aleatoriamente considerando las probabilidades de que ocurra la interacción (Allison et al., 2016, p. 193-210).

- 1. El fotón en cada paso es transportado en su dirección incidente hasta una distancia aleatoria donde será afectada por la siguiente interacción, esta distancia depende del recorrido libre medio del fotón en el medio (Garcia y Garcia, 2013, p. 224-225).
- 2. En cada paso del fotón se decide qué tipo de interacción sufrirá, (dispersión (Rayleigh) coherente, dispersión (Compton) incoherente, efecto fotoeléctrico, producción de pares y tripletes) en función de sus distribuciones de probabilidad que son funciones de energía del fotón y de la naturaleza del medio (Garcia y Garcia, 2013, p. 224-225).
- 3. Nuevo ángulo y energía. En base a la interacción decidida se elige el ángulo nuevo y la energía a partir de la Distribuciones de probabilidad, función de interacción, la energía y el medio.
- 4. Nuevas partículas. Si el evento genera movimiento en una o más partículas, estas se añadirán junto con sus datos de energía inicial, posición, y ángulo al conjunto de simulación (Garcia & Garcia, 2013, p. 225).

si el camino libre medio del fotón es  $\lambda$  la densidad de probabilidad viene dada como:

$$
f(x) = \frac{e^{-\frac{x}{\lambda}}}{\lambda} \tag{4}
$$

La integral nos da la función de distribución:

$$
F(x) = 1 - e^{-\frac{x}{\lambda}}
$$
 (5)

Los valores de esta función oscilan entre 0 y 1 dependiendo del camino recorrido, ya que x puede estar oscilando entre cero e infinito, para elegir la distancia del fotón hasta la siguiente interacción es generar un número aleatorio entre 0 y 1, así fijar en función de ese camino recorrido x, siendo más probables los valores de x y donde f(x) es mayor Garcia & Garcia, 2013, p. 225-226).

Para el transporte de un fotón (la relación de la trayectoria x entre dos interacciones seguidas) se deriva de la ley de atenuación (Cassola, 2007, p. 23-25):

$$
x = \frac{-\ln(r)}{\mu_T(E)}\tag{6}
$$

Donde:

 $\mu_T(E)$ : coeficiente lineal de atenuación en el tejido T (depende de la composición atómico del material y de la energía E del fotón).

r: es un número aleatorio uniforme entre 0 y 1.

Con la ley de atenuación se puede obtener las trayectorias para un gran número de fotones, para elegir el tipo de interacción entre el fotón y los átomos de la materia solo de los efectos fotoeléctricos y Compton se puede simular de la siguiente manera (Cassola, 2007, p. 23-25):

Sea  $\tau(E)$  coeficiente de atenuación del efecto fotoeléctrico y  $\sigma(E)$  coeficiente de atenuación del efecto Compton entonces tenemos:

$$
\tau(E) + \sigma(E) = \mu(E). \tag{7}
$$

La probabilidad de que ocurra el efecto fotoeléctrico es:

$$
\frac{\tau(E)}{\mu(E)} = 0.3\tag{8}
$$

y la probabilidad de que ocurra el efecto Compton es:

$$
\frac{\sigma(E)}{\mu(E)} = 0.7\tag{9}
$$

La suma de probabilidad del efecto Compton y fotoeléctrico es 1, si un número aleatorio que define la interacción es menor a 0,3 el fotón realizará el efecto fotoeléctrico y si el número es mayor que 0,3 el fotón realiza el efecto Compton, al aplicar bastantes números aleatorios tendremos que en promedio el 30% de los fotones realizara efecto fotoeléctrico y el 70% de los fotones realizarán efecto Compton para una energía E dada (Cassola, 2007, p. 23-25).

El cálculo de Mc por partícula finaliza cuando la partícula abandona la región de interés, el código calcula la dosis absorbida en volúmenes definidos y todos sus resultados están afectados por la incertidumbre, pero esto se lo puede reducir, aumentando la población de la muestra y por lo tanto el tiempo de cálculo, salvo el caso que sea circunstancias especiales las incertidumbres se lo puede reducir mediante técnicas de reducción de varianza (Salvat, 2015, p.3).

### <span id="page-33-0"></span>**1.9. Teoría de probabilidad**

El método MC está conformado por números y variables aleatorios, una variable aleatoria x es continua cuando toma valores en el intervalo  $X_{min} < X < X_{max}$  y la probabilidad de obtener X en un intervalo (a, b) es:

$$
P\{X|a < X < b\} \tag{10}
$$

Está definido por  $\frac{n}{N}$ , donde n son los valores que ingresan en un intervalo definido y N son los x generados, considerando que su límite tiende al infinito (N→∞) la probabilidad sé expresa así (Salvat, 2015, p.6):

$$
P\{X|X_1 < X < X_1 + dX\} = p(X_1)dX\tag{21}
$$

Donde:  $p(x)$  es la función densidad de probabilidad de x. las probabilidades negativas no tienen sentido y el valor obtenido de X debe estar en algún lugar del intervalo  $(X_{min}, X_{max})$ , es decir:

$$
P(x) \ge 0 \, y \, \int_{x_{\text{min}}}^{x_{\text{max}}} p(x) dx = 1 \tag{32}
$$

#### <span id="page-34-0"></span>*1.9.1. Promedios estadísticos e incertidumbres*

La incertidumbre del método Monte Carlo, está vinculado a √N, donde N es el número de historias, de tal modo que si se quiere disminuir la incertidumbre a la mitad se debe incrementar 4 veces el número de historia (Salvat, 2015, p.20), la estimación del valor medio se escribe de la siguiente manera:

$$
\bar{x} = \frac{1}{N} \sum_{i=1}^{N} x_i
$$
\n(43)

donde

 $x_i$  es el valor que adopta X para cada historia i

 $\sum_{i=1}^{N}$ Xi nos muestra los valores de i que van desde 1 hasta N.

La varianza se describe en la siguiente ecuación.

$$
{S_x}^2 = \frac{1}{N - x} \sum_{i=1}^{N} (x_i - \bar{x})
$$
 (14)

La estimación de MC se escribe como:

$$
\bar{Q} = \frac{1}{N} \sum_{i=1}^{N} q_i
$$
\n(15)

Donde  $q_i$  es la i-enésima simulación, conociendo esto la energía media depositada se la define como:

$$
E_{\rm edp} = \frac{1}{N} \sum_{i=1}^{N} e_i
$$
 (16)

En esta ecuación ei es la i-ésima energía depositada por la última lluvia aleatoria, su incertidumbre se la define como

$$
\sigma_q = \sqrt{\frac{\text{var(q)}}{\text{N}}} = \sqrt{\frac{1}{\text{N}} \left[ \frac{1}{\text{N}} \sum_{i=1}^{\text{N}} q_i^2 - \bar{Q}^2 \right]}
$$
(17)

Para expresar los resultados de la simulación se considera de la forma  $\overline{Q} \pm 3\sigma_0$ , de modo que el intervalo es,  $(\bar{Q} - 3\sigma_{Q}, \bar{Q} + 3\sigma_{Q})$ , que contiene con 99.7 % de probabilidad el valor real de Q, pero en ciertos casos Q solo puede tomar valores entre 0 y 1 por lo tanto su desviación estándar se define como

$$
\sigma_q = \sqrt{\frac{1}{N}\overline{Q}(1-\overline{Q})}
$$
\n(18)

#### <span id="page-35-0"></span>**1.10. GAMOS**

Arquitectura basada en Geant4 para simulaciones orientadas a la medicina, es un software de simulación MC, establecido en el kit de herramientas de Geant4, ampliamente utilizado para distintas áreas de investigación de la física médica. Se basa en un lenguaje de scripts, con archivos de entrada inputs (.in), que permite realizar simulaciones complejas, sin la necesidad de conocer de forma detallada el lenguaje C++ que se utiliza para la simulación de Geant4, Para realizar estos objetivos se ha implementado tres estrategias (Arce et al. 2014, pp. 304-305);

Permite ampliar el rango de opciones de entrada y salida, mediante el lenguaje de secuencia de comandos, además proporciona un acceso directo al usuario a un conjunto de aplicaciones predefinidas para simulaciones específicas y también otorga al usuario la posibilidad de agregar un nuevo código sin modificar y compilar nuevamente. Para poder realizar una simulación el usuario dispone de una geometría, generador de fuentes de partículas, la física que describe el procedimiento, extracción y procesamiento de datos entre otros (Cuasapud, 2016, p. 33).

# <span id="page-35-1"></span>*1.10.1. GEANT4*

El Código GEANT4 (Geometry and Tracking) desarrollado en el CERN, es el primer código a gran escala orientado a objetos para simular interacciones de partículas con la materia y campos electromagnéticos, es capaz de simular el transporte de una amplia familia de partículas
elementales é iones de energías entre 10 KeV y 10 TeV en materiales elementales y compuestos (Pacheco, 2009, p. 29-30).

## **1.11. Código MC en GEANT4**

Las simulaciones con GEANT4 se han realizado fijando las energías de corte para fotones (CUTGAM) en un rango de energía estándar, los valores de interacciones de los fotones son de cualquier valor, pero se recomienda utilizar 10^8 eventos, por ello es necesario conocer las siguientes definiciones para programar con el código MC en GEANT4 (Allison et al., 2016, p. 188- 210).

#### *1.11.1. Objeto*

Es una entidad que tiene una identidad, es decir que los objetos son distintos, aunque tengas características idénticas, tienen características que definen su comportamiento y estados, los atributos que definen su estado son las variables y los que definen su comportamiento son los métodos (funciones). El objeto puede ser un proceso físico como el efecto fotoeléctrico donde las variables son la energía de corte para electrones y fotones secundarios (Cassola, 2007, p. 28-30).

### *1.11.2. Herencia*

Es el mecanismo de orientación a objetos que permite compartir información entre las clases de jerarquía. Cada clase hereda todas las propiedades de su clase base y agrega sus propiedades privadas, las clases que reciben la herencia se denomina clase derivada, la capacidad de factorizar propiedades comunes en varias clases reduce la repetición de códigos en un programa siendo una de las ventajas de utilizar la orientación de objetos (Cassola, 2007, p. 28-30).

### **1.12. Desarrollo de simulaciones en GEANT4**

Para desarrollar una simulación en GEANT4 es necesario escribir un código que contenga la descripción de la geometría, de los materiales utilizados, de las partículas de interés, de los procesos físicos, de las acciones del usuario y una función principal que indica el inicio de la aplicación, al compilar el código está vinculado a las clases de GEANT4 precompiladas.

En la construcción de los elementos geométricos de la simulación existen tres pasos conceptuales que son: volumen sólido, volumen lógico, y volumen físico. El volumen sólido corre las dimensiones y las formas del elemento geométrico y está representado por la clase G4VSolid, el volumen lógico se utiliza para representar el material y las características de visualización y se representa por la clase G4LogicalVolume y el volumen físico se utiliza para establecer la ubicación del elemento geométrico dentro del volumen madre y de otras operaciones como la rotación y la traslación se representa por la clase G4PhysicalVolume (Cassola, 2007, p. 30-31).

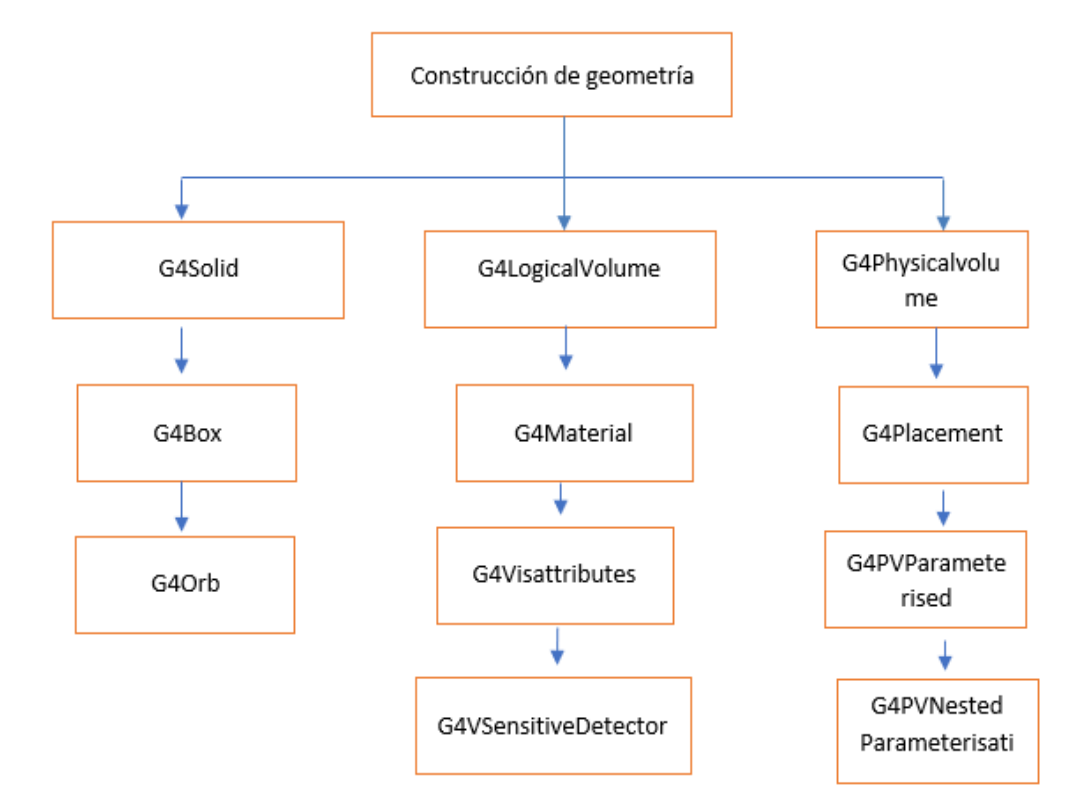

**Figura 8-1:** Representación de diagramas de clases para la construcción de una geometría en GEANT4.

**Realizado por**: Londo, E. 2021.

## *1.12.1. Simulación en transporte de partículas en GEANT4*

Se divide en cuatro niveles: ejecutar (correr), evento, pista y paso.

- Ejecutar es el nivel más alto en simulación en GEANT4 y comprende la colección de todas las historias predefinidas,
- Evento consiste en la interacción o descomposición de una partícula primaria y un objeto, de las interacciones posteriores y de los cuatro vectores, es la clase G4Event.
- Pista es un punto particular a lo largo de la trayectoria, es la clase G4Track, contiene toda la información de la partícula como la posición, el tiempo, la carga, la masa, el momento, la energía actual y otras magnitudes (Allison et al., 2016, p. 188).

- Paso: está conformado por dos puntos finales que limitan la unidad de propagación en el espacio o en el tiempo, la distancia entre estos 2 puntos se elige por la combinación de procesos de trasporte y físicos, es la clase G4Step (Allison et al., 2016, p. 188).

## **CAPÍTULO II**

## **2. MARCO METODOLÓGICO**

#### **2.1. Tipo de investigación**

La presente investigación será realizada por el método cuantitativo, debido a que requiere parámetros físicos y la valoración de datos obtenidos al analizar la cantidad de dosis absorbida por el útero que es el fenómeno central de esta investigación. Se requiere seguir un modelo de investigación de enfoque teórico computacional, presentado de manera explicativa, capaz de responder las cuestiones planteadas por los profesionales de la salud que advierten a sus pacientes de no quedar embarazadas después de un año del tratamiento, para ello es necesario partir de la manipulación de variables, mediante el diseño de simulación proporcionado por el software Gamos Geant4, donde se recopilará toda la información necesaria de carácter deductivo, ya que partimos de un conocimiento general de trasporte de radiación hasta llega r a un análisis particular, entorno a la cantidad de dosis que llegará al útero después de 6 meses de la administración del radiofármaco (I-131) en el cáncer de tiroides. La investigación se realizará en un periodo de tiempo longitudinal de 4 meses.

#### **2.2. Diseño de investigación**

El presente trabajo de investigación pertenece al área de física computacional, debido a que se realizada simulación, corresponde a un estudio no experimental.

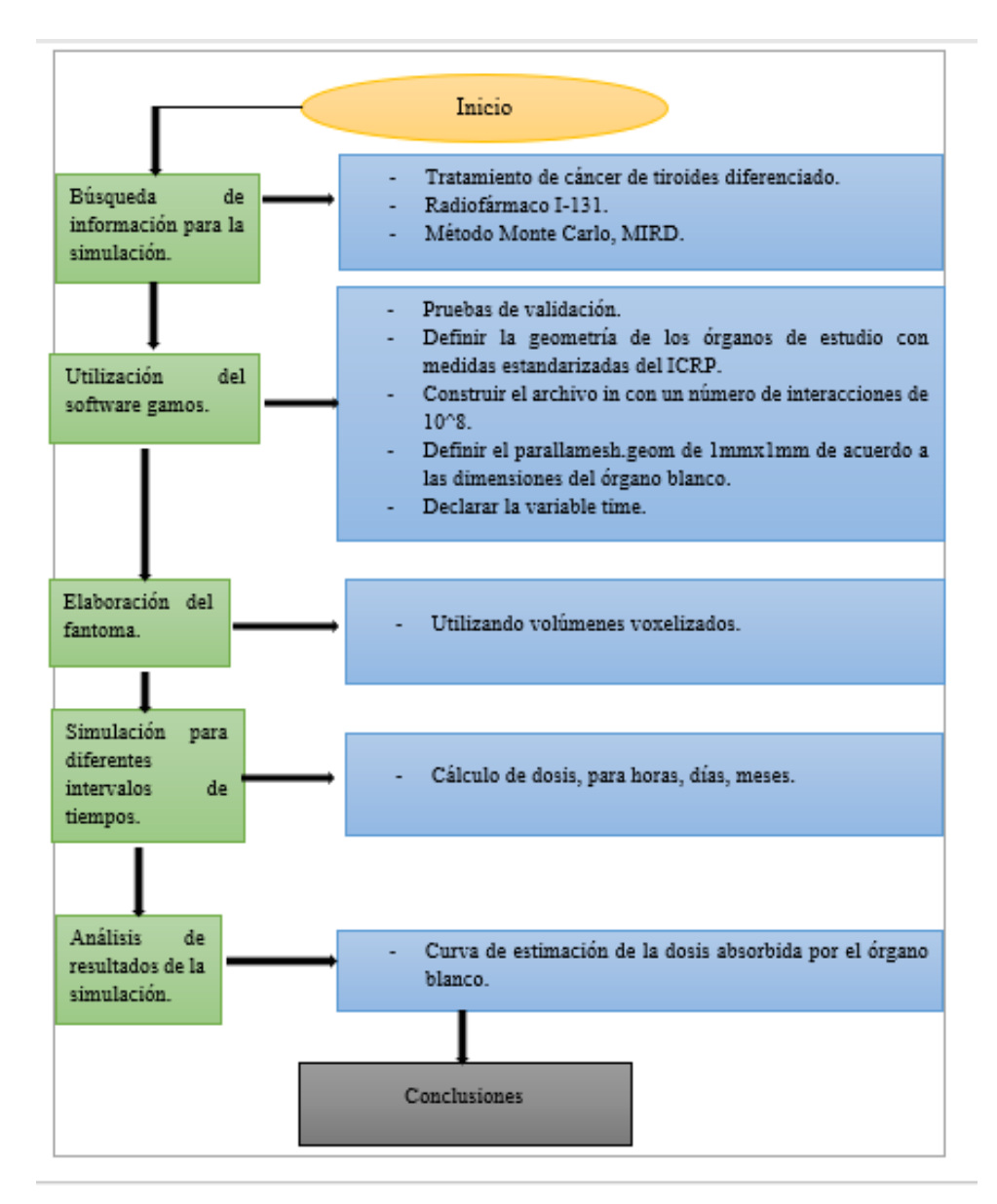

**Gráfico 1-2:** Diseño de Simulación. **Realizado por**: Londo E. 2021.

#### **2.3. Materiales**

El software GAMOS (GEANT4) provee diferentes tipos de materiales para llenar las geometrías espaciales. Los materiales que utilizamos en la simulación se describen en la tabla 1-2:

| <b>GAMOS</b>                   | Nombre de los materiales |
|--------------------------------|--------------------------|
| G4 AIR                         | Aire                     |
| <b>G4_BONE_COMPACT_ICRU</b>    | Hueso compacto ICRU      |
| <b>G4_EYE_LENS_ICRP</b>        | Lente de contacto ICRP   |
| <b>G4_MUSCLE_SKELETAL_ICRP</b> | Músculo esquelético ICRP |
| <b>G4 TISSUE SOFT ICRP</b>     | Tejido suave ICRP        |
| G4 LUNG ICRP                   | Pulmones ICRP            |
| <b>G4_MUSCLE_STRIATED_ICRU</b> | Músculo estriado ICRU    |

**Tabla 1-2:** Materiales a utilizar en GAMOS.

 **Fuente:** (GAMOS Collaboration, 2019, p. 19-24).

 **Realizado por**: Londo, E, 2022.

Las medidas de los órganos que se utilizaron para la simulación se muestran en la tabla 2-2:

| ÓRGANO   | X (largo) | Y (ancho)      | Z (profundidad) | Radio |
|----------|-----------|----------------|-----------------|-------|
| Ojo      |           |                |                 | 2.4   |
| Tiroides | 3         | 7              | 1.8             |       |
| Estómago | 25        | 12             | $\theta$        |       |
| Riñón    | 11        | 5              | 3               |       |
| Uréteres | 16        | $\overline{4}$ | 6               |       |
| Útero    | 5         | 8              | 3               |       |
| Vejiga   | 5         | 8              | 7.5             |       |

**Tabla 2-2:** Medidas de los órganos.

**Fuente**: (Isacaz Nicolas, 2018, p.1).

**Realizado por**: Londo, E, 2022

En la simulación se utilizó volúmenes ideales, con dimensiones aproximadas a los órganos reales.

### **2.4. Proceso de simulación**

- 1. Inicio.
- 2. Crear un archivo con extensión.geom con las diferentes geometrías que representa a los órganos con sus respectivas posiciones anatómicas, esta extensión se encuentra dentro de la subcarpeta de examples con el nombre de test de la carpeta GAMOS 6.2.0.
- 3. Dentro del archivo geom debe estar los parámetros: volúmenes, coordenadas espaciales de los órganos, matrices de rotación.
- 4. Crear un segundo archivo con extensión.in donde se define las características del radioisótopo (I-131), el número de interacciones, los parámetros del generador, comandos para la

generación de histogramas dosis profundidad, los límites de los histogramas, esta extensión se encuentre en la misma carpeta de la extensión.geom.

- 5. Crear un tercer archivo con extensión. geom donde se construye una geometría adicional con una malla conformada por un conjunto de vóxeles y se declara un conjunto de detectores para calcular la dosis absorbida por el órgano blanco.
- 6. Después de crear los 3 archivos, el archivo con extensión .in se debe abrir en GAMOS Graphical User Interface y, si todo está programado correctamente automáticamente el programa genera 5 archivos donde nos indica toda la información de la simulación.
- 7. El primer archivo que se genera es dose\_RTPSPDoseHisto se abre con el Root, donde nos muestra los histogramas de la dosis absorbida por el órgano blanco.
- 8. El segundo y tercer archivo g4\_00 y g4\_01 se abre con freewrl, nos indica la anatomía del fantoma en tres dimensiones, se puede moverle para observar de diferentes ángulos y las interacciones de los fotones que se produce en el órgano blando de la simulación.
- 9. El cuarto archivo gamos se abre con documento de texto, nos muestra las interacciones que se produjo en la simulación, las matrices de rotación y traslación, la energía que se utilizó para cada interacción, las incertidumbres estadísticas, la información del detector, las dosis mínimas y máximas.
- 10. Y el quinto archivo gamos\_error se abre con documento de texto, nos indica que en la simulación no existe ningún error.
- 11. Se varía los parámetros de los tres archivos, siguiendo los pasos anteriores y se obtiene la información para cada caso específico.

### **2.5. Elaboración de los 3 archivos utilizados**

Para la construcción del fantoma antropomórfico se utilizaron 3 archivos, el archivo human.geom, archivo.parallelmesh.geom y, el archivo.women.in, el cual consta del sistema urogenital, las mamas, el estómago y la tiroides, donde se define que el órgano fuente es la vejiga y el órgano blanco es el útero, las geometrías se construyeron con comandos de GAMOS Users Guide 6.1.0 en la extensión geom, se utilizó matrices de rotación y traslación a lo largo de los ejes cartesianos, el cálculo de la dosis absorbida por el útero será en tiempo real y la actividad simulada será para 100, 150, 175 y 200 mCi.

## *2.5.1. Archivo Human.geom*

Para la construcción de este archivo los órganos a simular fueron: tiroides, mamas, estómago, riñón, uréteres, útero (órgano blanco), vejiga (órgano fuente). Se utilizó los datos de las tablas (número) para definir el volumen (VOLU) y el lugar (PLACE) de los órganos referente a nuestra matriz de rotación (ROTM X. Y. Z.). La sintaxis del archivo se va formando con las etiquetas de rotación (ROTM), volumen (VOLU), color (COLOR), lugar (PLACE), entre otras.

- Etiqueta de rotación ROTM: representa los grados de rotación del objeto, como es un plano tridimensional tienen 3 grados de libertad, largo, ancho, profundidad (X, Y, Z), la sintaxis de esta etiqueta de la matriz de rotación principal es: ROTM RM0 0. 0. 0.
- Etiqueta de volumen VOLU: la sintaxis consta de 3 parámetros, el primero se debe asignar el nombre que llevara la etiqueta (Volu name), segundo es el parámetro sólido donde se debe especificar el sólido ( figura) y las dimensiones que representara al órgano en la simulación (Solid name) y, el tercer parámetro es el material que se va a utilizar (Material name) estos parámetros se encuentran en la guía de GAMOS (GAMOS Collaboration, 2019, p. 24-32), la línea de código es :VOLU world BOX 1000. 1000. 1000. G4\_AIR donde la sintaxis varía de acuerdo a cada órgano, los solid name de nuestra simulación están descritos en la Tabla 3-2:

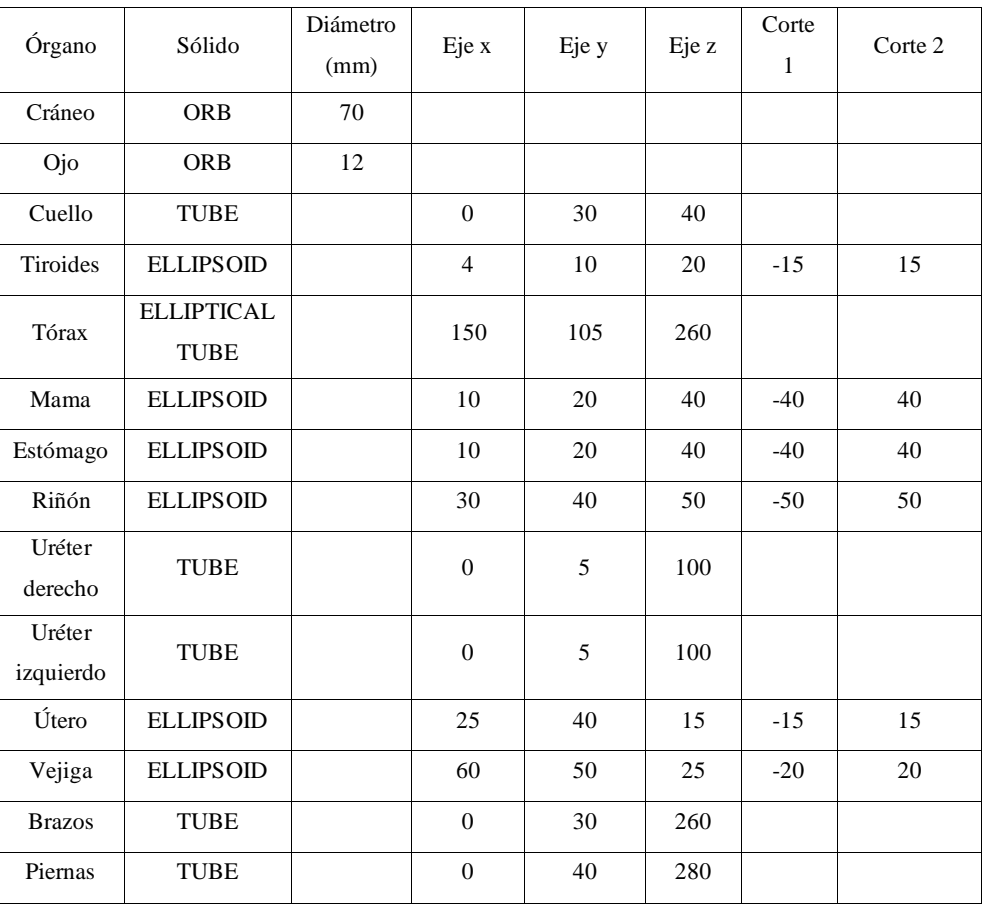

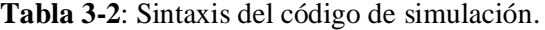

**Fuente:** (GAMOS Collaboration, 2019, p. 24-32).

**Elaborado por:** Londo, E, 2021.

- Etiqueta COLOR: se utiliza para asignar un color a los sólidos, la sintaxis está formada por dos parámetros, el primer parámetro es que el nombre del color debe ser el mismo nombre del solido (volu), y el segundo se debe asignar un número que representa el color: COLOR NDC chamber 0. 0. 0.

- Etiqueta PLACE: la línea de código se forma por 4 parámetros: el primer es asignar un nombre y debe ser el mismo del volu, el segundo es el número de veces que se repita el volumen (volu), el tercer es que se debe especificar que debe ir dentro del fantoma (world) y el cuarto consiste en definir las demás matrices de rotación de cada órgano de acuerdo a la matriz principal. La sintaxis de esta etiqueta es: PLACE cráneo 1 RM0 0. 0. -370, donde cráneo es el nombre del volumen, después el número de copia, la matriz de rotación, la posición en el eje x, en el eje y, la posición en el eje z.

### *2.5.2. Archivo parallelMesh.geom*

Para calcular la dosis absorbida por el órgano blanco se debe ubicar un detector de partículas, el simulador nos proporciona una malla que se debe ubicar paralelo al órgano y que funcionara como contador de partículas, esta malla debe cubrir todo el órgano blanco, en este trabajo se utilizó una malla solida en forma de caja, con voxeles de 0.5 cada uno, el material de la caja es agua, las líneas de código se encuentra en el anexo E.

#### *2.5.3. Archivo woman.in*

El archivo in está definido por parámetros que engloba toda la simulación, como el fantoma, el contador de partículas, la actividad, el número de eventos, las interacciones de partículas que se producirán en la simulación, por ello a continuación vamos a describir cada línea de código que se utilizó en esta simulación.

- En la segunda y tercera línea /gamos/setParam GmGeometryFromText:FileName se define el nombre de los dos archivos geom.
- En la quinta línea /gamos/physicsList GmEMPhysics es el paquete completo que proporciona gamos, para los diferentes procesos de interacción de radiación con la materia, como efecto fotoeléctrico, efecto Compton, dispersiones, creación de pares, entre otras interacciones.
- En la sexta línea /gamos/generator GmGenerator es la sintaxis para llamar al generador.
- En la séptima #/gamos/verbosity GmBaseVerbosity debug: controla la verbosidad de las clases base, clasificadores, entrada, salida, administración.
- Octava línea #/gamos/verbosity GmScoringVerbosity debug: controla la verbosidad de puntuación, construcción de la geometría.
- En la novena línea /run/initialize inicia la simulación.
- En la décima línea /gamos/physics/addParallelProcess describe todos los procesos paralelos que se realizara en el órgano blanco que se ubicó la malla.
- En la décima primera línea /gamos/generator/addIsotopeSource fuente I-131 se escribe el nombre del isótopo y la actividad a simular es un parámetro variable.
- Desde la línea décima segunda hasta la décima séptima se describe la dimensión de la malla y en donde ira ubicada (órgano blanco), donde estará ubicado el contador de partículas, y calculará la dosis que llega a nuestro órgano.
- Desde la línea décima octava hasta la vigésima cuarta se escribe para hacer histogramas unidimensionales y bidimensionales de la dosis versus el volumen con un mínimo y máximo de dosis y volumen, y para que a la vez imprima estos histogramas en el root del simulador.
- En la línea vigésima quinta /control/execute ../examples/visVRML2FILE.in se escribe para que los usuarios puedan visualizar la geometría.
- En la línea vigésima sexta /run/beamOn 10000 define el número de interacciones que se realizará en la simulación.

## **CAPÍTULO III**

# **3. MARCO DE ANÁLISIS E INTERPRETACIÓN DE LOS RESULTADOS**

#### **3.1. Interpretación de resultados generales de la dosis absorbida por el útero**

En este capítulo se analiza y discute los resultados obtenidos en la simulación, en primer lugar, se consideró un tratamiento de cáncer de tiroides diferenciado con tiroidectomía y ablación del remanente tiroideo (IAEA, 2009, p. 64). Generalmente en la práctica a los pacientes les administran la actividad según la ubicación del cáncer, nos enfocaremos en 4 casos con 100 mCi para eliminar el tejido residual en el lecho tiroideo, con 150 mCi para eliminar la metástasis de ganglios linfáticos, con 175 mCi para metástasis de pulmón, y 200 mCi para metástasis óseas (IAEA, 2009, p. 112). Se realizaron 4 simulaciones, cada una de éstas con 10000 eventos utilizando el I-131 para tratamiento de CTD, se consideró la dosis máxima que nos muestra el archivo gamos como la dosis que absorbe el útero en la simulación y para calcular la dosis en los diferentes intervalos de tiempo se considera la tasa de dosis que es la dosis absorbida sobre el tiempo que tarda en realizarse la simulación, para la curva del decaimiento radiactivo del radiofármaco se tomó los histogramas

La simulación se desarrolló en una computadora DELL Intel CORE i5 propiedad de la autora, con una incertidumbre de 3σ, para que el valor real tenga una probabilidad del 99,7%.

En base a los resultados obtenidos en la simulación, la Figura 1-3 muestra el fantoma antropomórfico tridimensional dentro de una caja de aire, las dimensiones que se utilizaron para su construcción fueron ideales, se consideró el sistema urogenital porque es donde se almacena la dosis que no absorbe la tiroides, el mismo que se simuló para calcular la dosis absorbida por el útero.

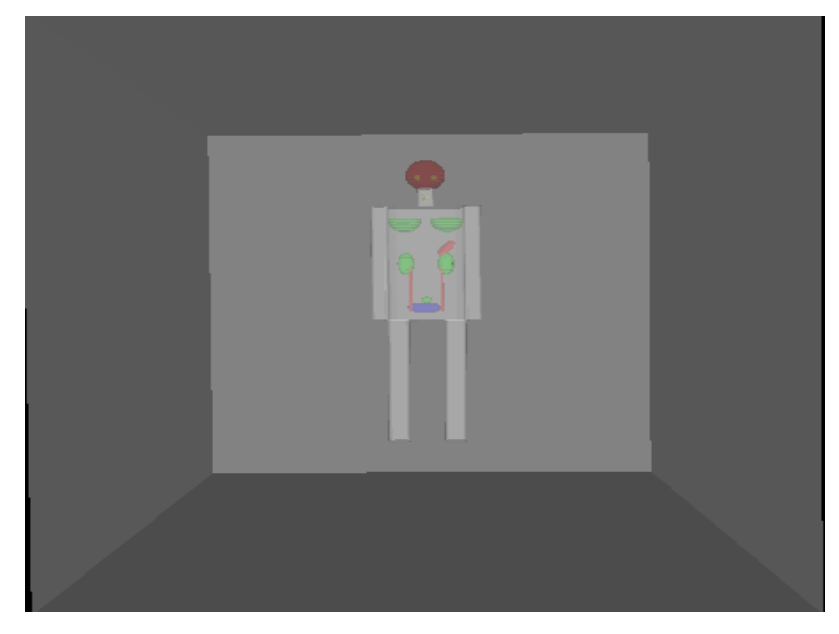

 **Figura 1-3:** Representación del fantoma tridimensional dentro de una caja de aire.  **Realizado por:** Londo, E, 2022.

la Figura 2-3 muestra en el visualizador freeWRL el lado derecho del fantoma con las interacciones que se utilizaron para la simulación.

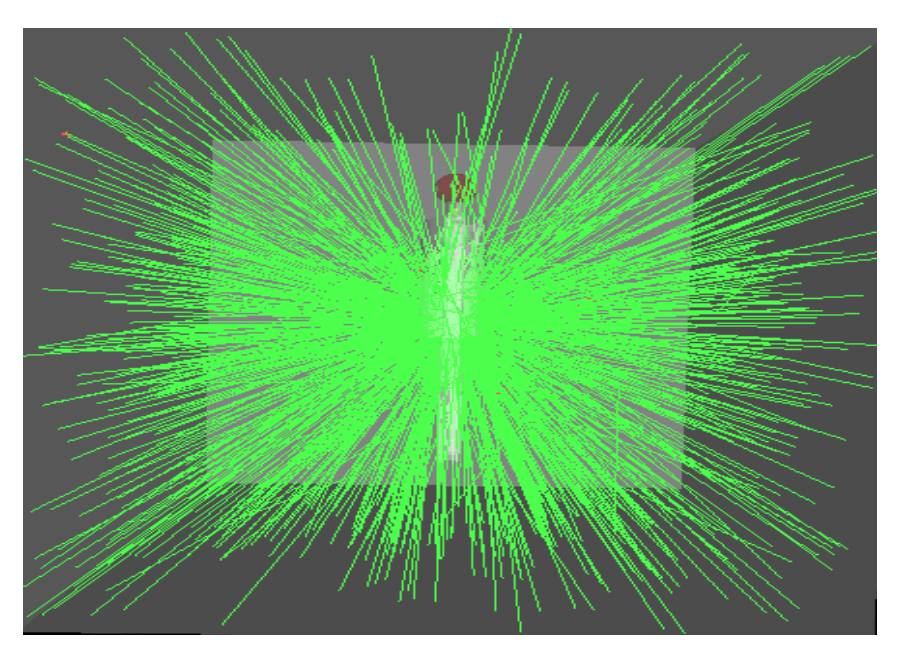

 **Figura 2-3:** Representación de la interacción de la radiación con la materia. **Realizado por.** Londo, E. 2022.

En las Figuras 3-3, 4-3, 5-3 y 6-3, se muestra las 4 simulaciones realizadas para cada una de las actividades respectivamente, indicando que en cada simulación se utilizaron 10000 eventos que emite el órgano fuente (vejiga) hacia el órgano blanco (útero). Considerando que no se tomó el 100% de la actividad indicada porque esa es la cantidad que se le administra al paciente para CTD cuando el órgano fuente es la tiroides, sino más bien, se tomó el 95% de las actividades debido a que estamos considerando a la vejiga como el órgano fuente (IAEA, 2009, p. 110-114), es decir que para las 4 simulaciones los valores de las actividades fueron 95, 142.5, 166.25, 195 mCi respectivamente.

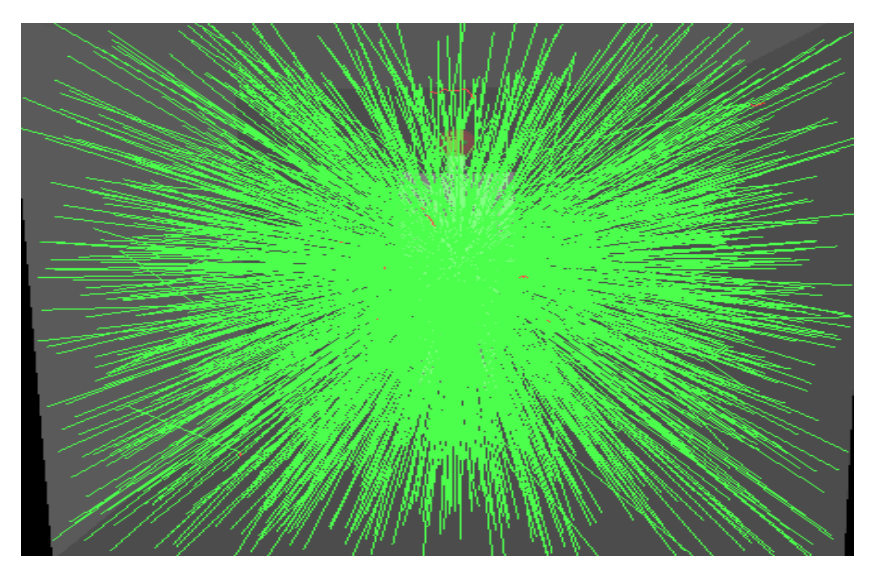

**Figura 3-3:** Simulación de 10000 eventos en el fantoma con una dosis de 100 mCi (95).  **Realizado por**. Londo. E. 2022.

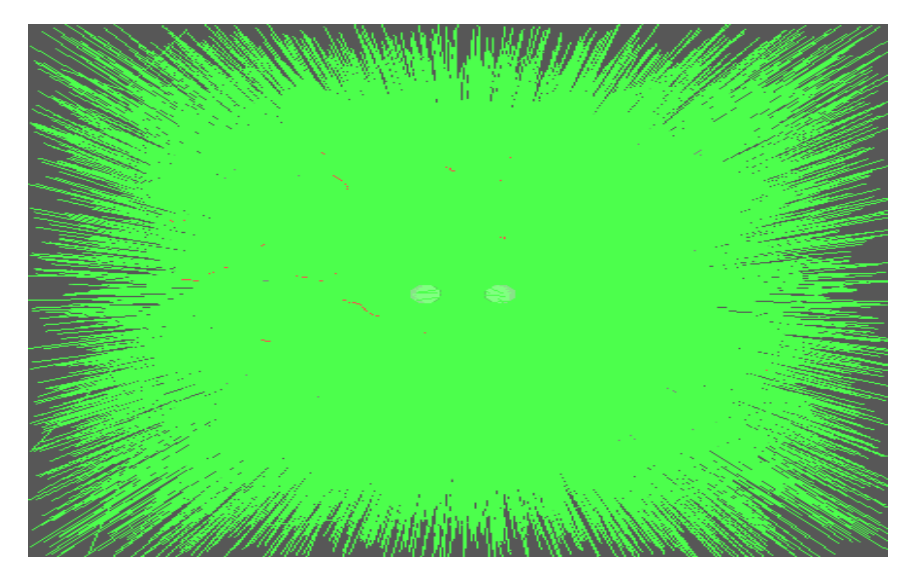

**Figura 4-3:** Representación de la dosis absorbida en el útero con 150

mCi (142.5).

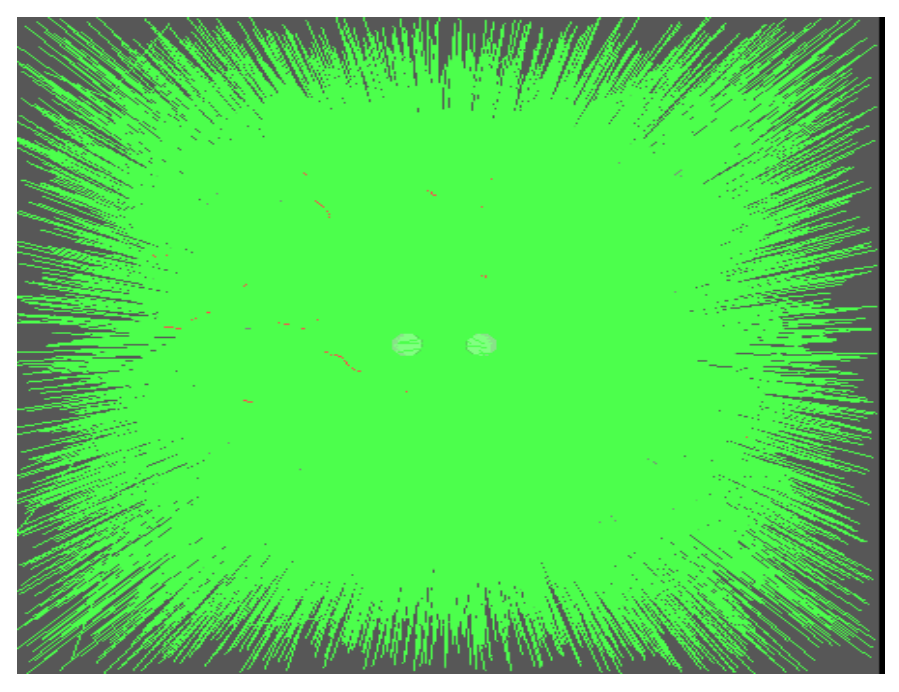

**Figura 5-3:** Simulación con actividad de 175 mCi (166.25). **Realizado por**: Londo, E. 2022.

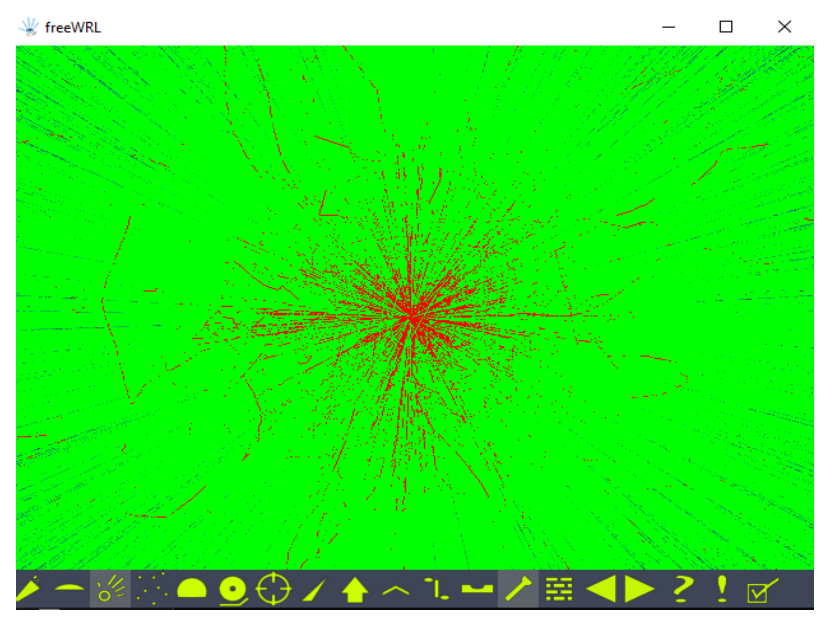

**Figura 6-3:** Actividad de 200 mCi con 10000 eventos. **Realizado por**: Londo, E. 2022.

El gráfico 1-3 nos muestra un histograma de la dosis que absorbe el útero con una actividad de 200 mCi para las demás actividades de 100, 150 y 175 mCi se encuentran en el anexo A, como se consideró un detector con voxeles de 1x1 mm nos muestra las partículas que interaccionaron con el detector y los espacios en blancos representa las partículas que no interaccionaron con el detector.

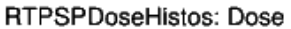

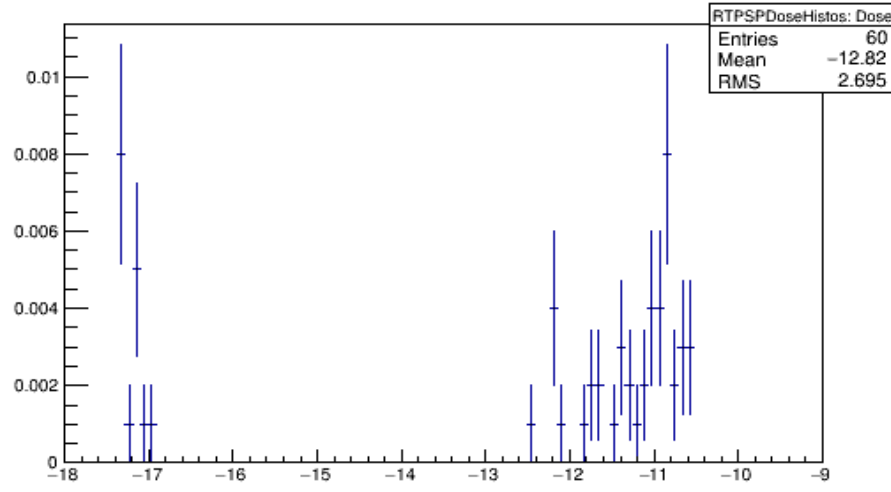

**Gráfico 1-3:** Histograma de dosis absorbida en el útero con 200 mCi.  **Realizado por:** Londo, E, 2022.

El gráfico 2-3 indica un histograma de la dosis absorbida versus el volumen del útero, determinando el decaimiento exponencial que sufre el radiofármaco al interaccionar con el detector. Sabiendo que el útero tiene dimensiones de 15x40x15 mm con cortes en el plano xy y xz de 15 mm nos representa que la zona irradiada en el útero está comprendida entre 0.028 a 0.030 mm donde indica valores de dosis de 1x10<sup>-18</sup> y 1x10<sup>-13</sup> Gy respectivamente, a partir de este punto existe una pérdida de dosis absorbida hasta penetrar completamente al útero emitiendo una dosis absorbida de  $1x10^{-12}$  Gy.

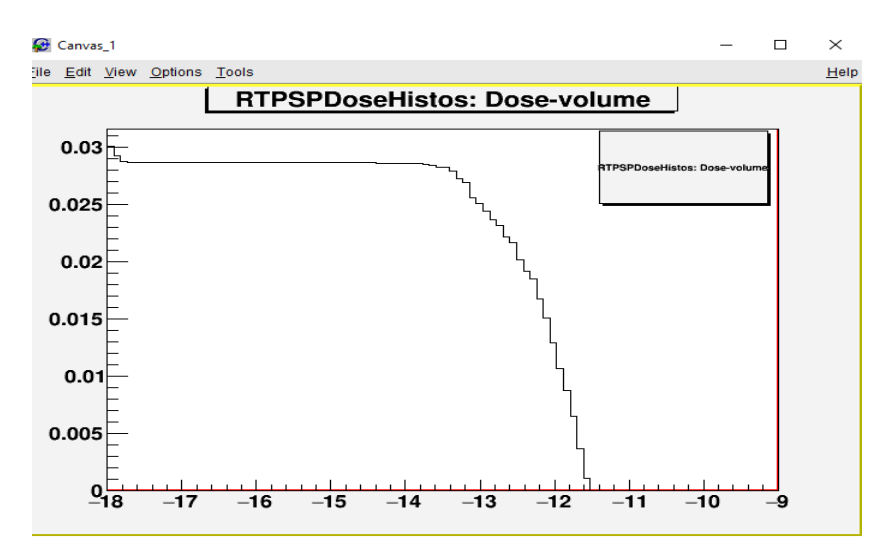

**Gráfico 2-3**: Histograma de la dosis vs el volumen del útero con 200 mCi. **Realizado por:** Londo, E, 2022.

El gráfico 3-3 indica el error que se produjo en la simulación con una desviación estándar de 3σ lo cual nos indica que el valor real tendrá una probabilidad del 99,7%.

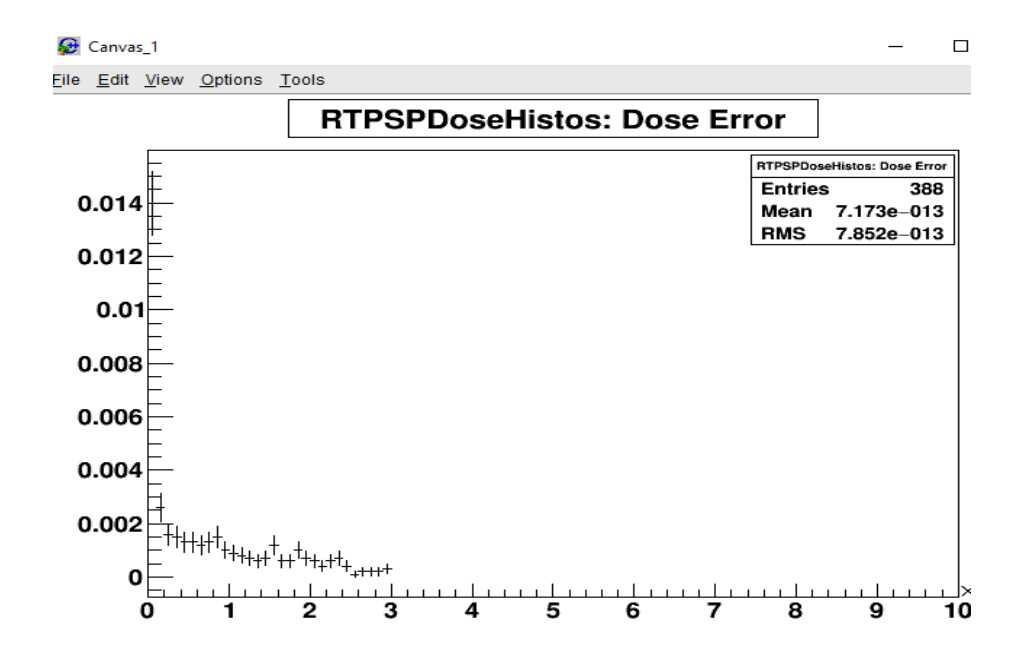

 **Gráfico 3-3**: Histograma del error de la dosis absorbida por el útero con 200 mCi. **Realizado por:** Londo, E, 2022.

La tabla 1-3 indica las cantidades de dosis absorbidas que se obtuvieron mediante la simulación con el método MC en el software Gamos GEANT4, en las cuatro simulaciones realizadas para cada actividad se obtuvo los siguientes valores: para la actividad de 100 mCi se obtuvo una dosis de 2,607x10−12 Gy, para la actividad de 150 mCi se obtuvo una dosis 2,803x10−12 Gy, para la actividad de 175 mCi la dosis fue de 2,877x10−12 Gy y, para 200 mCi la dosis fue de 2,996x10−12 Gy la dosis absorbida no varía mucho debido a que para las 4 simulaciones se utilizó los mismo 10000 eventos, además porque el modelo biocinético del yodo es el mismo para las 4 simulaciones, es decir sufren las mismas interacciones con las mismas energías que automáticamente proporciona Gamos, como MC es un método estocástico no se puede relacionar con los umbrales establecidos de las dosis permitidas en los órganos.

| <b>Actividades</b> | Dosis absorbidas por el útero |
|--------------------|-------------------------------|
| $100$ mCi          | $2,607x10^{-12}$<br>Gv        |
| $150 \text{ mCi}$  | $2.803x10^{-12}$ Gy           |
| $175 \text{ mCi}$  | $2,877x10^{-12}$ Gy           |
| $200$ mCi          | $2,996x10^{-12}$<br>Gv        |

**Tabla 1-3:** La dosis que absorbe el útero en la simulación.

 **Realizado por:** Londo, E, 2022.

La Tabla 2-3 indica el tiempo que se tardó el programa en realizar las 4 simulaciones.

| <b>Actividades</b> | Tiempo de la simulación |
|--------------------|-------------------------|
| $100 \text{ mCi}$  | $0.684$ s               |
| $150 \text{ mCi}$  | $0,798$ s               |
| $175 \text{ mCi}$  | $0,801$ s               |
| $200 \text{ mCi}$  | 0.984 s                 |

**Tabla 2-3:** El tiempo que se tarda en realizarse la simulación

 **Realizado por:** Londo, E, 2022.

#### *3.1.1. Estimación de la dosis absorbida por el útero para diferentes intervalos de tiempo.*

Para determinar las dosis absorbidas por el útero a diferentes intervalos de tiempo, dividimos la dosis que emite el simulador para el tiempo establecido mas el tiempo que tardo en realizarse la simulación, En la tabla 3-3, 4-3, 5-3 y 6-3, se indica la dosis absorbida por el útero para los diferentes intervalos de tiempos con sus respectivas actividades, de manera más detalla se calculó la dosis para 1, 8, 24, 48, y 72 horas, para 7, 15, 30 días y para 2, 3, 4, 5, 6 meses.

Para una actividad de 100 mCi a los 7 días después de la administración del radiofármaco la dosis que llegará al útero es de 4.309x10<sup>-18</sup> Gy nos enfocamos en esta cantidad porque la vida media I-131 es de 8.02 días y podemos ver como sufre un decaimiento exponencial en comparación a la dosis absorbida a los 0.684 segundos tiempo que se tardó en realizarse la simulación, de acuerdo al decaimiento radiactivo del radioisótopo la dosis que llegará al útero a los 6 meses es de 1.675x10−19 Gy.

Para la actividad 150 mCi la dosis que llegará al útero a los 6 meses es de 3,730x10<sup>-19</sup> Gy, para 175 mCi la dosis que llegará al útero a los 6 meses es de 4,420 $x10^{-19}$  Gy, y para la actividad de 200 mCi la dosis que llegará al útero a los 6 meses es de 6,425 $x10^{-19}$  Gy. Estas cantidades de dosis absorbidas por el útero son muy pequeñas por lo cual, el útero no se verá afectado al momento de engendrar un bebe. De esta manera se comprueba la razón por lo que ha existido casos de mujeres que han quedado embarazadas 6 meses después de una tiroidectomía y sus hijos no han sufrido ninguna anomalía.

| 100 mCi          |                               |
|------------------|-------------------------------|
| <b>Tiempo</b>    | Dosis absorbida               |
| $0.684$ segundos | 3,811x10 <sup>-12</sup><br>Gy |
| 1 hora           | $7.240x10^{-16}$<br>Gy        |
| 8 horas          | $9.050x10^{-17}$<br>Gy        |
| 12 horas         | $6.033x10^{-17}$ Gy           |
| 24 horas         | $3,016x10^{-17}$<br>Gy        |
| 48 horas         | $1,508x10^{-17}$<br>Gy        |
| 72 horas         | $1,005x10^{-17}$<br>Gy        |
| 7 días           | $4.309x10^{-18}$<br>Gy        |
| 15 días          | $2,784x10^{-18}$<br>Gy        |
| 30 días          | $1,005x10^{-18}$<br>Gy        |
| 2 meses          | $5.027x10^{-19}$<br>Gy        |
| 3 meses          | $3.351x10^{-19}$<br>Gy        |
| 4 meses          | $2.513x10^{-19}$<br>Gy        |
| 5 meses          | 2,011x10 <sup>-19</sup><br>Gy |
| 6 meses          | $1.675x10^{-19}$<br>Gy        |

 **Tabla 3-3:** Dosis absorbida en diferentes intervalos de tiempo para 100 mCi.

 **Realizado por:** Londo, E, 2022.

**Tabla 4-3**: Dosis absorbida en diferentes intervalos de tiempo

para 150 mCi**.**

| 150 mCi          |                        |
|------------------|------------------------|
| <b>Tiempo</b>    | Dosis absorbida        |
| $0,798$ segundos | $7,271x10^{-12}$<br>Gy |
| 1 hora           | $1,611x10^{-15}$<br>Gy |
| 8 horas          | $2,014x10^{-16}$<br>Gy |
| 12 horas         | $1,342x10^{-16}$<br>Gy |
| 24 horas         | $6,714x10^{-17}$<br>Gy |
| 48 horas         | $3,357x10^{-17}$<br>Gy |
| 72 horas         | $2,238x10^{-17}$<br>Gy |
| 7 días           | $9,572x10^{-18}$<br>Gy |
| 15 días          | $4,476x10^{-18}$<br>Gy |
| 30 días          | $2,238x10^{-18}$<br>Gy |
| 2 meses          | $1,119x10^{-18}$<br>Gy |
| 3 meses          | $7,461x10^{-19}$<br>Gy |
| 4 meses          | $5.595x10^{-19}$<br>Gy |
| 5 meses          | $4,476x10^{-19}$<br>Gy |
| 6 meses          | $3,730x10^{-19}$<br>Gy |

La tabla 5-3 indica las cantidades de dosis absorbidas que se obtuvieron mediante la simulación con el método MC en el software Gamos GEANT4, en las cuatro simulaciones realizadas para cada actividad se obtuvo los siguientes valores: para la actividad de 100 mCi se obtuvo una dosis de 2,607x10−12 Gy, para la actividad de 150 mCi se obtuvo una dosis 2,803x10−12 Gy, para la actividad de 175 mCi la dosis fue de 2,877x10−12 Gy y, para 200 mCi la dosis fue de 2,607x10−12 Gy la dosis absorbida no varía mucho debido a que para las 4 simulaciones se utilizó los mismo 10000 eventos, además porque el modelo biocinético del yodo es el mismo para las 4 simulaciones, es decir sufren las mismas interacciones con las mismas energías que automáticamente proporciona Gamos, como MC es un método estocástico no se puede relacionar con los umbrales establecidos de las dosis permitidas en los órganos.

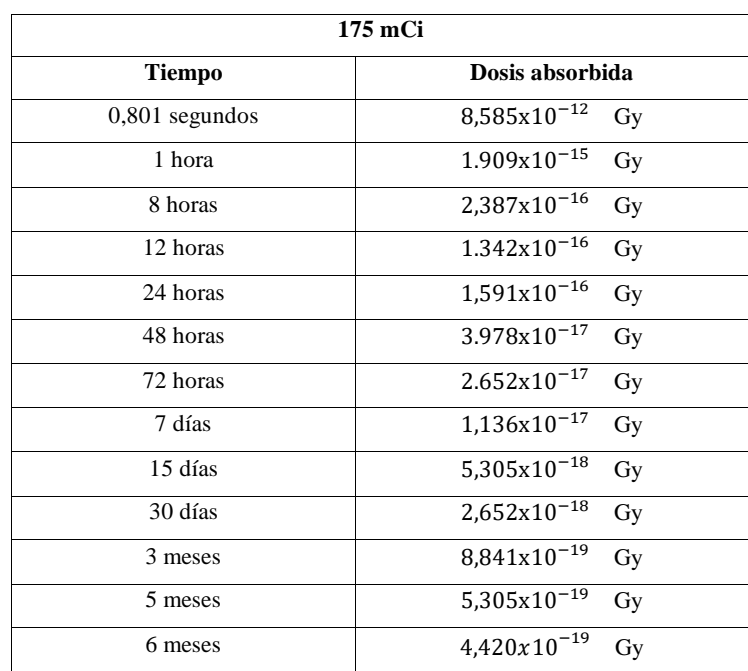

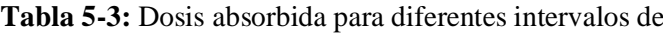

tiempo para 175 mCi

| 200 mCi          |                             |  |
|------------------|-----------------------------|--|
| <b>Tiempo</b>    | Dosis absorbida             |  |
| $0,984$ segundos | $1,015x10^{-11}$<br>Gy      |  |
| 1 hora           | $2,775x10^{-15}$<br>Gy      |  |
| 8 horas          | $3,469x10^{-16}$<br>Gy      |  |
| 12 horas         | $2,313x10^{-16}$<br>Gy      |  |
| 24 horas         | $1.156x10^{-16}$<br>Gy      |  |
| 72 horas         | $3,855x10^{-17}$<br>Gy      |  |
| 7 días           | $1,652\times10^{-17}$<br>Gy |  |
| 15 días          | $7,710x10^{-18}$<br>Gy      |  |
| 30 días          | $3,885x10^{-18}$<br>Gy      |  |
| 2 meses          | $1,927x10^{-18}$<br>Gy      |  |
| 3 meses          | $1,285x10^{-18}$<br>Gy      |  |
| 4 meses          | $9,638x10^{-19}$<br>Gy      |  |
| 5 meses          | $7,710x10^{-19}$<br>Gy      |  |
| 6 meses          | $7,830x10^{-19}$<br>Gy      |  |

**Tabla 6-3:** Dosis absorbida para diferentes intervalos de

tiempo para 200 mCi.

**Realizado por:** Londo, E, 2022.  $6,425x10^{-19}$  Gy

### **3.2. Método Simple**

Para corroborar esta simulación se calculó la dosis absorbida por el método simple descrito en el capítulo I , donde se considera como fuentes puntuales al órgano fuente (tiroides) y al órgano blanco (útero), de acuerdo a la ecuación (2) y (3) las cantidad de dosis que absorbe el útero por el método simple para diferentes actividades se encuentra en la tabla 7-3, donde nos indica que para una actividad de 100 mCi la dosis absorbida es de 9,54x10<sup>-10  $\frac{Gy}{mCi}$ </sup>, para 150 mCi la dosis absorbida es de 1,43x10<sup>-9</sup>  $\frac{Gy}{mci}$ , para 175 mCi la dosis absorbida es de 1,66x10<sup>-9</sup>  $\frac{Gy}{mci}$  y para una actividad de 200 mCi la dosis absorbida es de 7,90 $x10^{-9} \frac{Gy}{mCi}$ 

| <b>Actividades</b> | Dosis absorbida     |
|--------------------|---------------------|
| $100 \text{ mCi}$  | 9,54 $x10^{-10}$ Gy |
| $150 \text{ mCi}$  | $1,43x10^{-9}$ Gy   |
| $175 \text{ mCi}$  | $1,66x10^{-9}$ Gy   |
| $200 \text{ mCi}$  | $7,90x10^{-9}$ Gy   |

 **Tabla 7-3:** Dosis absorbida por el método simple.

Existe una pequeña diferencia entre los valores obtenidos mediante el método MC y el método simple, eso es debido a que en la simulación se consideró como órgano fuente a la vejiga y en el método simple se consideró a la órgano fuente a la tiroides, se hizo esta consideración debido a que en la simulación se construyó un fantoma en representación de la mujer lo cual fue posible ubicar a la vejiga y al útero en sus respectivas posiciones anatómicas, mientras que en el método simple no se puede hacer esta consideración porque la distancia que separa al útero con la vejiga es virtual. Como la diferencia de los valores no es tan grande entre estos dos métodos, podemos validar los resultados que obtuvimos en la simulación.

### **CONCLUSIONES**

Utilizando GEANT4 se pudo simular un fantoma antropomórfico que representa a una mujer enfocándonos en nuestros órganos de interés, la vejiga como fuente y el útero como captador de I-131, indicándonos que gran parte de la radiación que es emitida por la vejiga (fuente) penetra hasta nuestro órgano de riesgo (útero) como se puede observar en la Figura 1-3 y 2-3.

Utilizando el método MC que es diseñado especialmente para transporte de radiación, se calculó la dosis absorbida por el útero para diferentes actividades administradas en diferentes intervalos de tiempos como nos indican las tablas 3-3, 4-3, 5-3 y, 6-3, respectivamente, donde nos indica que la dosis que llegará al útero a los 6 meses es mínima y se comprueba que las mujeres pueden quedar embarazadas sin ningún problema.

La simulación realizada para una actividad de 200 mCi emite una curva directa de dosis absorbida versus el volumen del útero, donde indica el decaimiento radiactivo que sufre el radiofármaco cuando interacciona con el tejido como puede observar en el gráfico 2-3, los gráficos de las curvas directas de las actividades de 100, 150 y 175 mCi se encuentran en él anexo A.

Los resultados obtenidos en la simulación fueron comparados con el método simple, la diferencia entre los métodos es que éste último consideró como fuente a la tiroides, se calculó la dosis absorbida en el medio (tejido) lo que reduce a la ley de atenuación de radiación gamma, indicando que los valores obtenidos en la simulación varían un poco con los valores calculados por el MS. Esta pequeña diferencia se debe a que el método MC considera todas las posibles interacciones que sufre el radiofármaco contra la materia, comprobando que el método MC es el más adecuado al momento de realizar estimaciones de dosis y el software Gamos GEANT4 es ideal para calcular dosis absorbidas en vivo.

## **RECOMENDACIONES**

Realizar este estudio a las mujeres que reciben tratamiento con I-131 con dosis más altas que esta investigación, como son para los casos de leucemia de 3000 mCi u otro tipo de cáncer de esta manera conocer el historial dosimétrico de las pacientes y, para conocer futuros efectos adversos (Determinístico).

Para este tipo de simulaciones se debe utilizar un computador con un procesador mínimo de 1.5 MGz lo cual permitirá simular eventos superiores de 10<sup>6</sup> partículas.

Leer la guía 6.2.0 que nos proporciona la plataforma Gamos GEANT4 para evitar inconvenientes al momento se programar la simulación y no perder tiempo en la redacción de la sintaxis de la simulación.

### **GLOSARIO**

**Células foliculares***:* Producen las hormonas tiroideas, triyodotironina (T3) y tiroxina(T4). Estas hormonas regulan el metabolismo, y si existe exceso de producción logran ocasionar hipertiroidismo y si es escasa hipotiroidismo. La secreción de hormona tiroidea es regulada por la hormona tirotropina (TSH) producida en la glándula pituitaria (Vera et al., 2018, p.16).

**Células C o parafoliculares:** Estas células producen calcitonina, hormona que regula el metabolismo de calcio. Se confinan alrededor de los folículos (Vera et al., 2018, p.2).

**Carcinoma Medular Esporádico:** Es hereditario, la mayor parte de veces se origina en los niños y adultos jóvenes, afecta a varias zonas de ambos lóbulos tiroideos (Vera et al., 2018, p.4).

**Carcinoma Medular Familiar:** Es hereditario, la mayor parte de veces se origina en los niños y adultos jóvenes, afecta a varias zonas de ambos lóbulos tiroideos (Vera et al., 2018, p. 16).

**Antevertido:** Girado hacia adelante, hacia la superficie anterior del cuerpo (Thompson, 2019, p. 14). **Anteflexado:** Flexionado hacia la superficie anterior del cuerpo (Thompson, 2019, p. 16).

**Gubernáculo:** son pliegues de peritoneo adheridos caudalmente a las gónadas, testículos en machos y ovarios en hembras (Torres, 2010, p. 20).

**Acciones de usuario:** Son las clases que se utilizan para controlar la información genera durante la simulación (Cassola, 2007, p. 30).

**Ablación:** Indica la administración de yodo radiactivo para destruir el tejido tiroideo remanente normal que queda inadvertido o deliberadamente por el cirujano para prevenir anomalías a futuro (IAEA, 2009, p. 109).

## **BIBLIOGRAFÍA**

**ALLISON, J; et al.** "Nuclear Instruments and Methods in Physics Research A". *Journal ELSEVIER* [en línea], 2016, (United Kingdom) vol. (835), pp. 186-225. [ Consulta: 20 de agosto 2021]. ISSN 01689002. DOI 10.1016/j.nima.2016.06.125. Disponible en: https://cds.cern.ch/record/2261116/files/openaccess\_1-s2.0-S0168900216306957-main.pdf.

ARCE, P; et al.. "A framework to do Geant4 simulations in different physics fields with an userfriendly interface*"*. *Journal ELSEVIER* [en línea], 2014,(United Kingdom) vol. (735), pp. 304- 313. [ Consulta: 13 de octubre 2021]. ISSN 01689002. DOI 10.1016/j.nima.2013.09.036. Disponible en: http://dx.doi.org/10.1016/j.nima.2013.09.036.

**CASSOLA, V.** . Acoplamento dos Fantomas Tomográficos FAX06 e MAX06 ao Código Monte Carlo GEANT4. [ en línea] (Trabajo de Titulación). (Maestria). Universidad Federal de Pernambuco, (Recife Brasil). 2007. pp 45-78. [ Consulta: 2021-09-18]. S.l.: , 2007 s.n. Disponible en : https://repositorio.ufpe.br/handle/123456789/10007

**CUASAPUD, J.**. "Tomografía Por Emisión De Fotones Individuales Bajo El Framework Gamos". *Bitacora digital*. [en línea], 2016, pp. 64. [ consulta: 8 diciembre 2021]. Disponible en: http://sired.udenar.edu.co/4335/1/91412.pdf

**GAMOS COLLABORATION**. *User ' s Guide, release 6.1.0.* [en línea]. Building your geometry with a text file, 2020. [Consulta: 10 diciembre 2021]. Disponible en: http://fismed.ciemat.es/GAMOS/GAMOS\_doc/GAMOS.6.1.0/GamosUsersGuide\_V6.1.0.pdf.

**GARCIA, A**; et al. *Fundamentos de Física Médica* [ en línea] Parámetros involucrados. *Fundamentos*. S.l.: 2013, [ Consulta: 5 semptiembre 2021] s.n. ISBN 9788494084973. Disponible en: https://socios.sefm.es/fisicamedica/fundamentos\_fm\_v4\_web.pdf.

**HERRERA, S**.. *Dosimetría Interna De Pacientes Con Linfoma No Hodgkin Candidatos a Tratamiento De Radioinmunoterapia Con [131I] Rituximab*. *[en línea] (Trabajo de Titulación).(Maestria). Universidad Autonoma de México*,(Ciudad de México). 2016. pp. 37-50. [consulta: 2021-10-28]. Disponible en: http://132.248.9.195/ptd2016/mayo/0744881/0744881.pdf

I**AEA,**. "Nuclear Medicine in Thyroid Cancer Management: A Practical Approach"*. International Atomic Energy Agency* [ en línea] , (2009), (Viena) vol. 1608, no. , pp. 273. Disponible en: https://inis.iaea.org/search/search.aspx?orig\_q=RN:44128237.

**ILLANA, I**. "Metodos Monte Carlo". *Departamento de fisica teorica y del cosmos* [ en línea]*,*  $(2013)$ , (Espana), no 1. pp.  $10-48$ . Disponible en: https://www.ugr.es/~jillana/Docencia/FM/mc.pdf

**ISACAZ, N**.,. *Pesos y medidas de los órganos del cuerpo humano.* 2018. [ Consultado: 12 noviembre 2021] . Disponible en: https://www.elsevier.com/es-es/connect/medicina/pesos-ymedidas-de-los-organos-del-cuerpo-humano#:~:text=.

**LÓPEZ, A**; et al.*. "*Evaluación por Monte Carlo de los métodos de corrección de dispersión con empleando colimador pinhole." *Nucleus la Habana* [ en línea], (2017), no. 61, pp. 11-15. ISSN 0864-084X.

**MATA, F**.,. *Interacción de la Radiación con la materia viva*. [en línea]. [ consulta: 20 septiembre 2021]. S.l.: Disponible en: https://webs.um.es/mab/miwiki/lib/exe/fetch.php?id=temas...pdf.

**MSP,**. *Minsterio de salud publica* [en línea], Estrategia Nacional para el Control del Cáncer.no. 593 2. (2017). pp. 63. Disponible en: https://aplicaciones.msp.gob.ec/salud/archivosdigitales/documentosDirecciones/dnn/archivos/ac \_0059\_2017.pdf.

**PACHACAMA, K.**, Utilidad del yodo radiactivo (I-131) en la terapia de cáncer de tiroides a través del análisis de los hallazgos radiológicos en pacientes de 30 a 70 años que acuden al servicio de medicina nuclear del hospital de especialidades de las fuerzas armadas [ en línea] (Trabajo de Titulación). (Pregrado) Univercidad Central del Ecuador, Quito, 2016. [ Consultado: 10 agosto 2021] *n-1*. S.l.: 2016. s.n. Disponible en: http://www.dspace.uce.edu.ec/handle/25000/7954.

**PACHECO, M**. Efectos de la dispersión múltiple en la simulación realista de aceleradores liineales de uso clínico [ en línea] ( Trabajo de Titulación),(Doctorado) Universidad de Granada, España, 2009. [ Consultado: 20 diciembre 2021]. Disponible en: https://hera.ugr.es/tesisugr/18013958.pdf.

**SÁNCHEZ, C**; et al.,."Metástasis cutánea de carcinoma diferenciado de tiroides a propósito de un caso". *Revista Medica Vozandes* [en línea], 2020, (Ecuador),vol. 31, no. 2,. pp. 84-89. [ Consultado: 19 semptiembre 2021]. ISSN 13901656. DOI 10.48018/rmv.v31.i2.11. Disponible

en: https://revistamedicavozandes.com/wp-content/uploads/2021/01/10\_RC\_02-1.pdf.

**SHAHBAZI, G;** et al,. "Determination of Organ Doses in Radioiodine Therapy using Monte Carlo Simulation." *World Journal of Nuclear Medicine* [ en línea] ,2015, (Alemania), vol. 14, no. 1, pp. 16. [ Consultado: 5 noviembre 2021]. ISSN 1450-1147. DOI 10.4103/1450-1147.150517. Disponible en: https://www.researchgate.net/publication/271770888\_Determination\_of\_Organ\_Doses\_in\_Radi

oiodine\_Therapy\_using\_Monte\_Carlo\_Simulation.

**ASHKIN, Arthur.** "*ACCELERATION AND TRAPPING OF PARTICLES BY RADIATION PRESSURE"*. Physis [en línea]. 1970, 24(4), pp. 156–159 [consulta: el 20 de septiembre de 2021]. Disponible en: doi:10.1103/PhysRevLett.24.156.

**TORRES, C**; et al.,. "Nodulo Tiroideo y Cancer Diferenciado de Tiroides: Diagnostico, Tratamiento y Seguimiento". *Ministerio de Salud Publica, Guia de Practica Clinica (GPC)* [en línea]. 2019, (Ecuador). s.n, pp. 5-150. [Consultado: 3 agosto 2021]. Disponible en: http://salud.gob.ec.

**URQUIZO, R.**. Fundamentos de dosimetría interna de las radiaciones aplicados a la protección de la médula ósea en pacientes con cáncer diferenciado de tiroides [ en línea] ( Trabajo de Titulación). (Pregrado) Universidad Nacional Mayor de San Marcos, Lima Perú. 2009. pp.12- 40. [Consultado: 8 de agosto 2021]. Disponibile en: https://cybertesis.unmsm.edu.pe/handle/20.500.12672/15328

**VEGA, C**.. "Calculation of gamma factors for radioisotopes used in nuclear medicine". *Revista Espanola de Medicina Nuclear* [ en línea] , 1994, ( España) vol. 13, no. 1. (consultado: 5 enero 2022) ISSN 0213814X. Disponible en: https://www.researchgate.net/publication/291075643\_Calculation\_of\_gamma\_factors\_for\_radio isotopes used in nuclear medicine.

**VEGA, H;** et al.,. "Dosis en el Útero de una Mujer , con Tres Meses de Embarazo , debida al 131 I Acumulado en su Glándula Tiroides". [en línea], 2006. pp. 1-10. [Consultado: 17 agosto 2021] Disponible en: chromeextension://efaidnbmnnnibpcajpcglclefindmkaj/viewer.html?pdfurl=https%3A%2F%2Fwww.os ti.gov%2Fetdeweb%2Fservlets%2Fpurl%2F20818421&clen=256163&chunk=true.

**VERA, E;** et al., "Actualización sobre el cáncer de tiroides". *Recimundo* [ en línea],2018, vol. 2.

pp. 16-42. [ Consultado: 5 agosto 2021]. Disponible en: DOI 10.26820/recimundo/2.(3).julio.2018.16-42.

**WARRINGTON, NEUHERBERG, J. & TAYWAN, L.**." Age-dependent doses to members of the public form intake of Radionuclides". *Annals of the ICRP* [ en línea] **,** 1989, vol. 20, no. 1,. pp. 1. [ Consultado: 4 octubre 2021] ISSN 01466453. DOI 10.1016/0146-6453(81)90127-5. Disponble en: https://journals.sagepub.com/doi/pdf/10.1177/ANIB\_20\_2.

CION DE BIBLIOTECAS<br>OS PARA EL APRENDIZAJE<br>LA INVESTIGACION *<u>Vouillas MBA</u>* Varreno NALISTA DE BIBLIOTECA 1

## **ANEXOS**

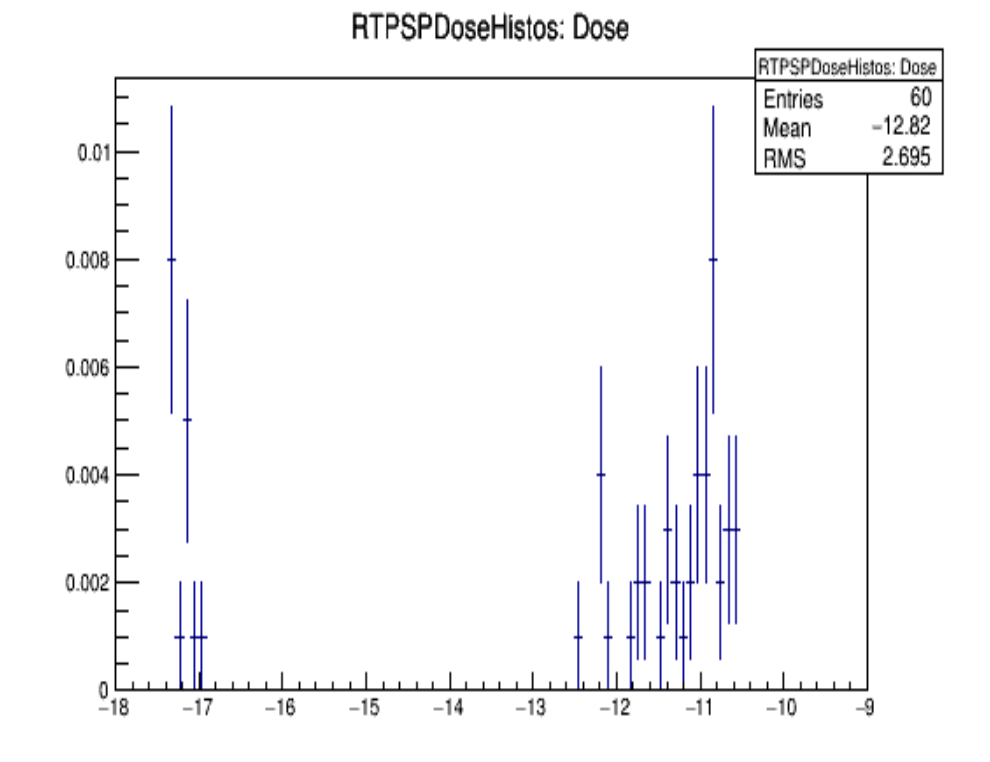

## **ANEXO A:** CURVAS DIRECTAS DE LAS ACTIVIDADES

**Gráfico 1-3:** Histograma de dosis absorbida en el útero con 100 mCi. **Realizado por:** Londo, E, 2022.

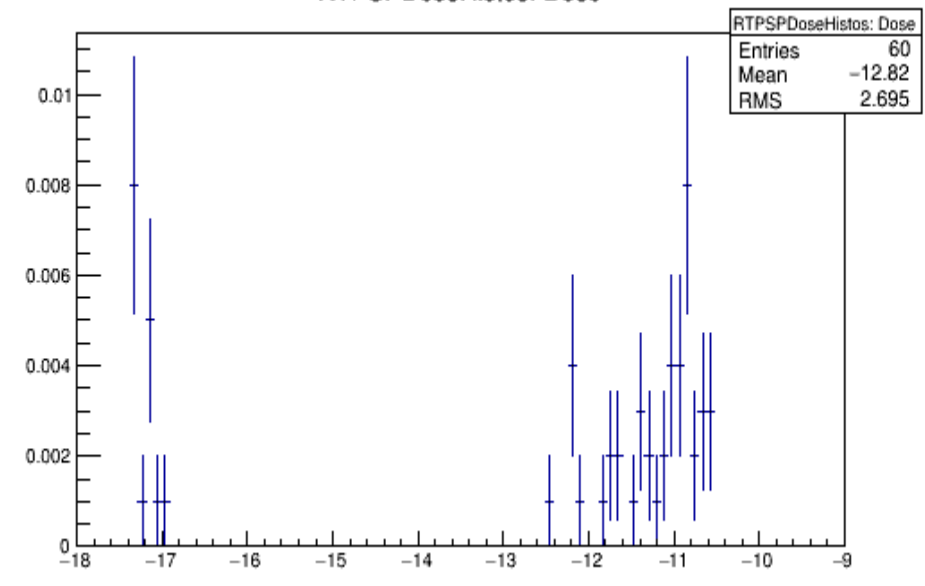

**RTPSPDoseHistos: Dose** 

**Gráfico 2-3:** Histograma de dosis absorbida en el útero con 150 mCi. **Realizado por:** Londo, E, 2022.

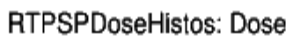

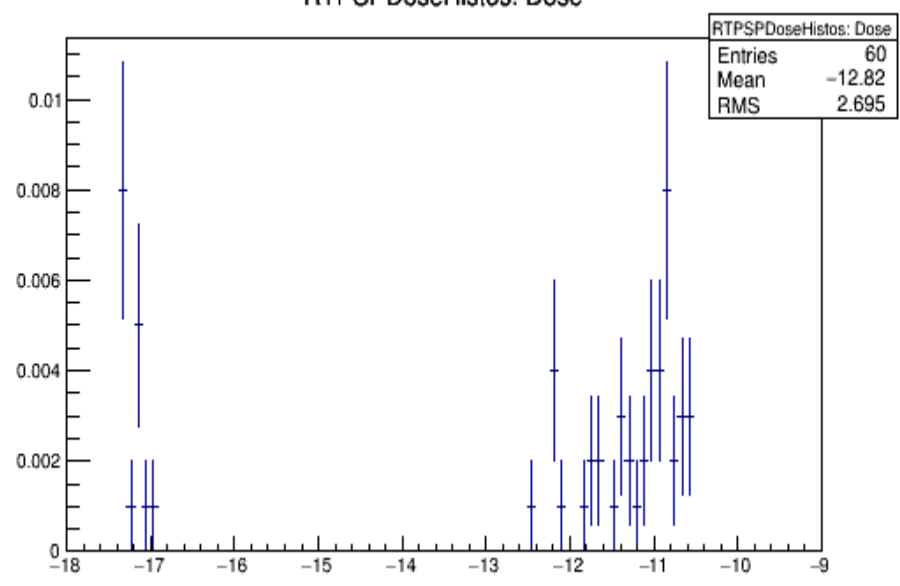

**Gráfico 3-3:** Histograma de dosis absorbida en el útero con 175 mCi. **Realizado por:** Londo, E, 2022.

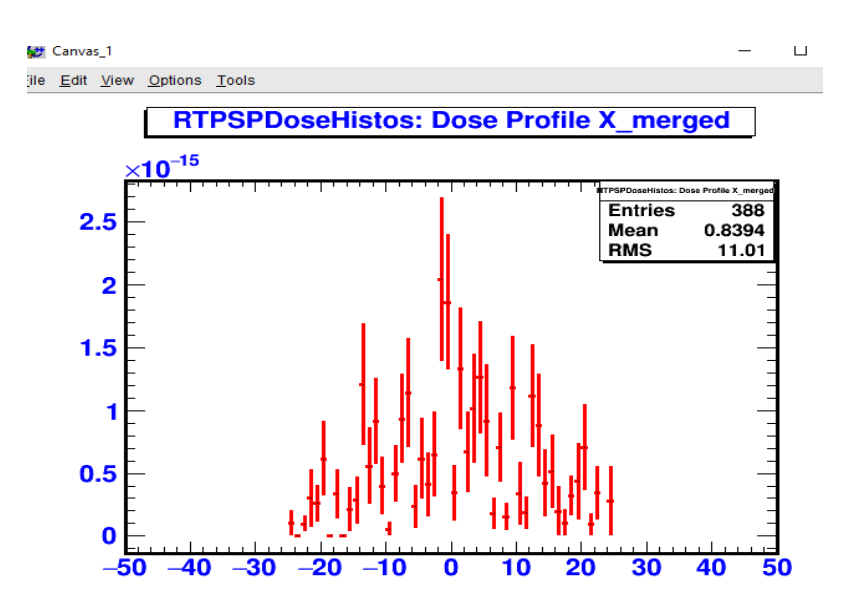

 **Gráfico 4-3***:* Representación de la dosis absorbida a lo largo del útero con 200 mCi.

 **Realizado por**. Londo, E, 2022.

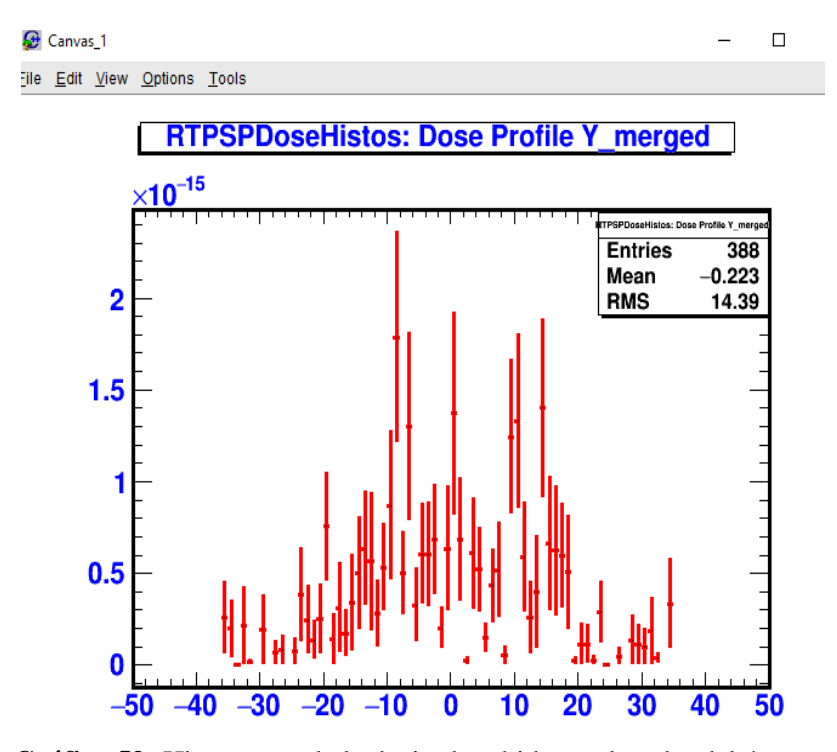

 **Gráfico 53:** Histograma de la dosis absorbida en el ancho del útero con 200 mCi.

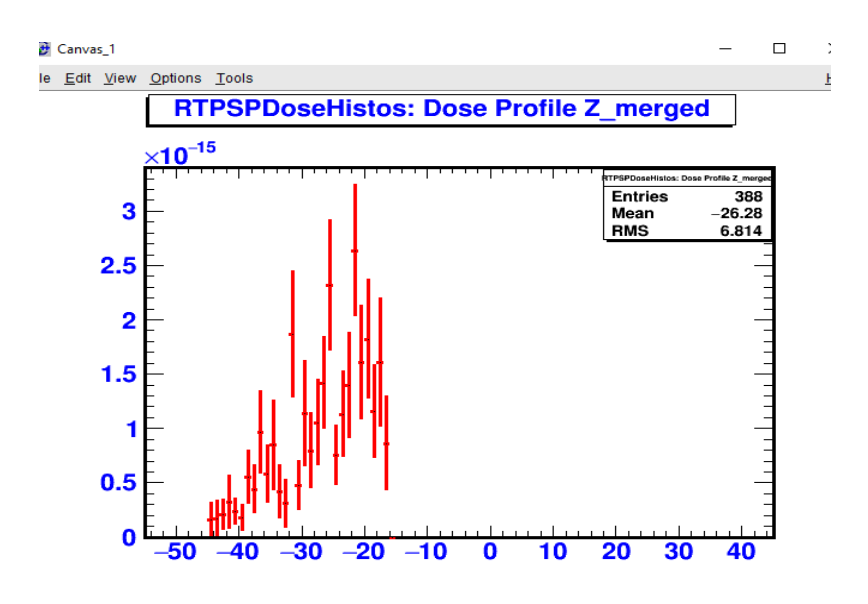

**Gráfico 6-3***:* Histograma del plano z, profundidad del útero con 200 mCi. **Realizado por**: Londo, E, 2022.

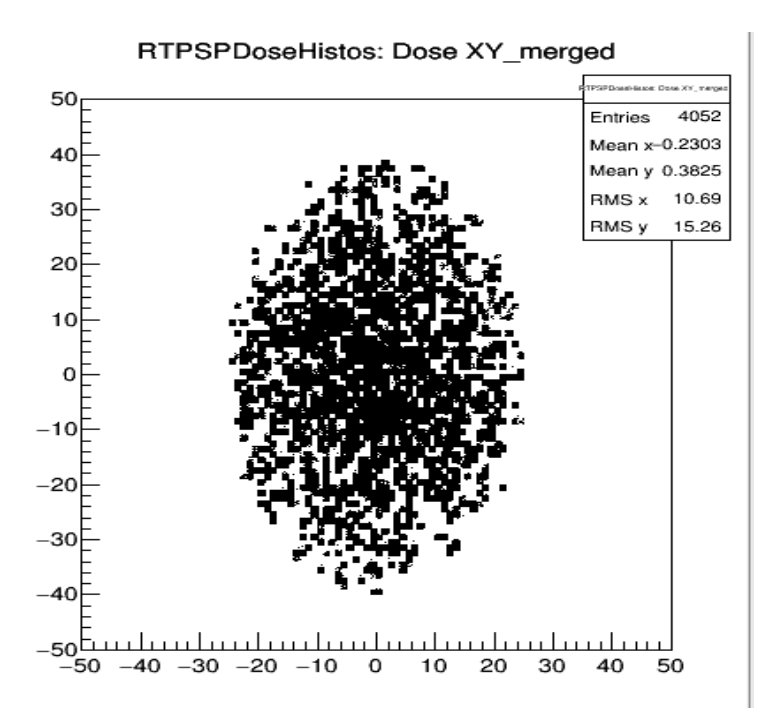

**Gráfico 7-3:** Histograma de dosis absorbida en el plano XY.  **Realizado por**. Londo, E, 2022.

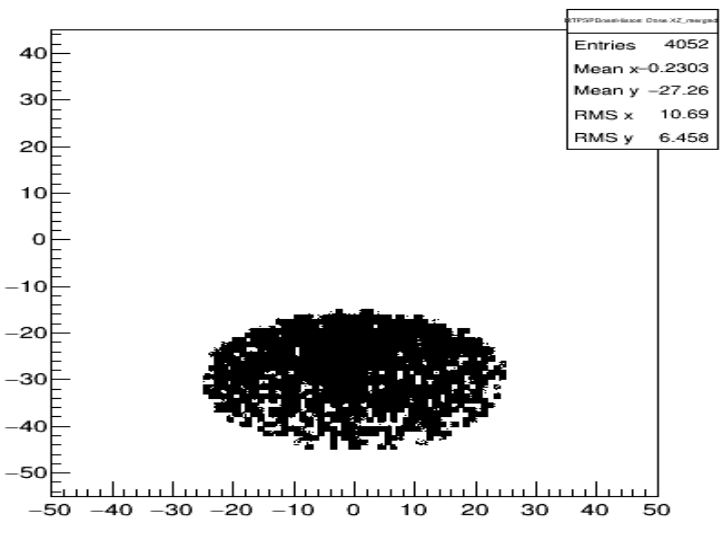

RTPSPDoseHistos: Dose XZ\_merged

 **Gráfico 8-3:** Histograma de dosis absorbida en el plano XZ  **Realizado por**. Londo, E, 2022.

RTPSPDoseHistos: Dose YZ\_merged

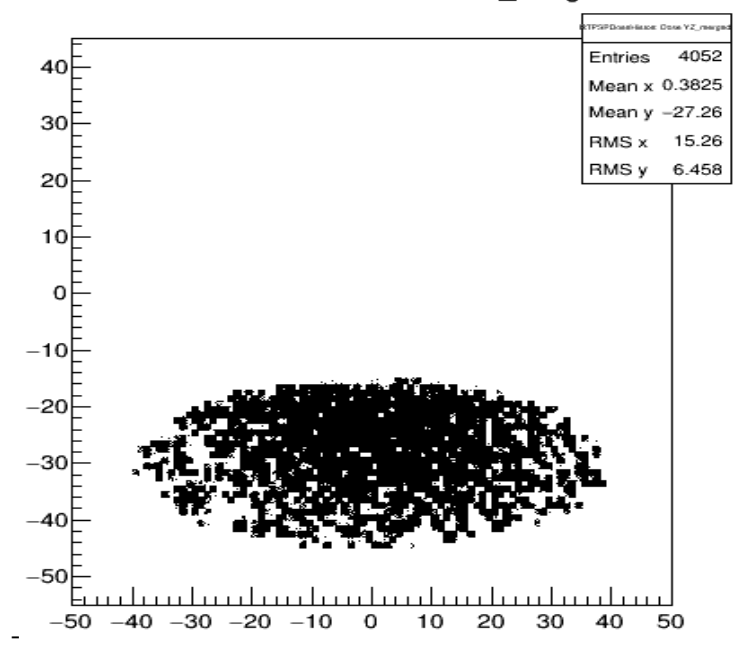

**Gráfico 9-3:** Histograma de dosis absorbida en el plano YZ.  **Realizado por**. Londo, E, 2022.

## **ANEXO D:** ARCHIVO HUMAN.GEOM

: ROTM RM0 0. 0. 0.

: VOLU world BOX 1000. 1000. 1000. G4\_AIR

#CABEZA

: VOLU craneo ORB 70. G4\_BONE\_COMPACT\_ICRU

: PLACE craneo 1 world RM0 0. 0. -600.

: COLOR craneo 6 0 0

#OJO

: VOLU ojo ORB 12. G4\_EYE\_LENS\_ICRP

:PLACE ojo 1 craneo RM0 30. 65. 0.

:PLACE ojo 2 craneo RM0 -30. 65. 0.

:COLOR ojo 0 15 0

#CUELLO

:VOLU cuello TUBE 0. 30. 40. G4\_MUSCLE\_SKELETAL\_ICRP

:PLACE cuello 1 world RM0 0. 0. -500.

#CUELLO

:VOLU Tiroides ELLIPSOID 4. 10. 20. -15. 15. G4\_TISSUE\_SOFT\_ICRP

:PLACE Tiroides 1 world RM0 9. 0. -500.

:PLACE Tiroides 2 world RM0 -9. 0. -500.

:COLOR Tiroides 10 8 0

#TORAX

:VOLU Torax ELLIPTICALTUBE 150. 105. 260. G4\_MUSCLE\_SKELETAL\_ICRP

:PLACE Torax 1 world RM0 0. 0. -195.

#MAMA

:VOLU MAMA ELLIPSOID 60. 60. 60. 0. 60. G4\_LUNG\_ICRP

:PLACE MAMA 1 world RM0 75. 0. -400.

:PLACE MAMA 2 world RM0 -75. 0. -400.

:COLOR MAMA 0 60 0

#ESTOMAGO

:VOLU Estomago ELLIPSOID 10. 20. 40. -40. 40. G4\_MUSCLE\_STRIATED\_ICRU

:ROTM RM5 0. -40. -70.

:PLACE Estomago 1 Torax RM5 -70. -40. -70.

:COLOR Estomago 5 0 0

#RINON

:VOLU Rinon ELLIPSOID 30. 40. 50. -50. 50. G4\_MUSCLE\_STRIATED\_ICRU

:PLACE Rinon 1 world RM0 70. -50. -195.

:PLACE Rinon 2 world RM0 -70. -50. -195.

:COLOR Rinon 0 7 0

#URETER

:VOLU Ureter TUBE 0. 5. 100. G4\_MUSCLE\_STRIATED\_ICRU

:PLACE Ureter 1 world RM0 55. -50. -80.

:PLACE Ureter 2 world RM0 -55. -50. -80.

: COLOR Ureter 6 0 0

#UTERO

: VOLU Utero ELLIPSOID 25. 40. 15. -15. 15. G4\_MUSCLE\_STRIATED\_ICRU

:PLACE Utero 1 world RM0 0. 0. -30.

: COLOR Utero 0 15 0

#VEJIGA

:VOLU Vejiga ELLIPSOID 60. 50. 25. -20. 20. G4\_MUSCLE\_STRIATED\_ICRU

:PLACE Vejiga 1 world RM0 7. -30. 5.

:COLOR Vejiga 0 0 60

#EXTREMIDADES SUPERIORES

:VOLU Brazos TUBE 0. 30. 260. G4\_MUSCLE\_SKELETAL\_ICRP

:PLACE Brazos 1 world RM0 165. 0. -200.

:PLACE Brazos 2 world RM0 -165. 0. -200.

#EXTREMIDADES INFERIORES

:VOLU Piernas TUBE 0. 40. 280. G4\_MUSCLE\_SKELETAL\_ICRP

:PLACE Piernas 1 world RM0 100. 0. 340.

:PLACE Piernas 2 world RM0 -100. 0. 340.
## **ANEXO E:** ARCHIVO CUERPO.IN

/gamos/setParam GmAnalysisMgr:FileNameSuffix .simulacion /gamos/setParam GmGeometryFromText:FileName human.geom /gamos/setParam GmGeometryFromText:FileNameParallel parallelMesh.geom 1 /gamos/geometry GmGeometryFromText /gamos/physicsList GmEMPhysics /gamos/generator GmGenerator #/gamos/verbosity GmBaseVerbosity debug #/gamos/verbosity GmScoringVerbosity debug /run/initialize /gamos/physics/addParallelProcess /gamos/generator/addIsotopeSource fuente I131 0.19\*curie /gamos/scoring/createMFDetector doseDet mesh /gamos/setParam doseScorer:ConvergenceTester DOSE\_SCORER\_TESTER /gamos/scoring/addScorer2MFD doseScorer GmG4PSDoseDeposit doseDet /gamos/filter inDetectorFilter GmInMassLogicalVolumeFilter Utero /gamos/scoring/addFilter2Scorer inDetectorFilter doseScorer ### Make dose histograms one and bidimensional and dose-volume histograms /gamos/analysis/histo1Min \*Dose -18 /gamos/analysis/histo1Max \*Dose -9 /gamos/analysis/histo1Min \*volume -18 /gamos/analysis/histo1Max \*volume -9 /gamos/scoring/addPrinter2Scorer RTPSPDoseHistos doseScorer /gamos/scoring/addPrinter2Scorer GmPSPrinterCout doseScorer /control/execute ../examples/visVRML2FILE.in /run/beamOn 10000

## **ANEXO F:** ARCHIVO PARALLELMESH.GEOM

:VOLU mesh\_container BOX 50. 50. 50. G4\_WATER :PLACE mesh\_container 1 world RM0 0. 0. -5 :VOLU mesh BOX 0.5 0.5 0.5 G4\_WATER :PLACE\_PARAM mesh 1 mesh\_container PHANTOM 100. 100. 100. 1. 1. 1. :PLACE mesh\_container 1 RM0 world

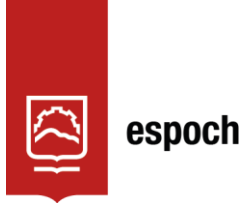

Dirección de Bibliotecas y<br>Recursos del Aprendizaje

## *UNIDAD DE PROCESOS TÉCNICOS Y ANÁLISIS BIBLIOGRÁFICO Y DOCUMENTAL*

## *REVISIÓN DE NORMAS TÉCNICAS, RESUMEN Y BIBLIOGRAFÍA*

**Fecha de entrega:** 24 / 05 / 2022

**INFORMACIÓN DEL AUTOR/A (S)** 

**Nombres – Apellidos:** Sandra Estefanía Londo Pérez

**INFORMACIÓN INSTITUCIONAL** 

**Facultad:** Ciencias

**Carrera:** Física

**Título a optar:** Física

**f. Analista de Biblioteca responsable:** Ing. Leonardo Medina Ñuste MSc.

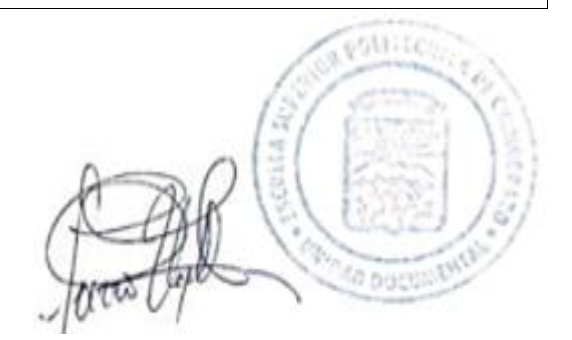

0986-DBRA-UTP-2022